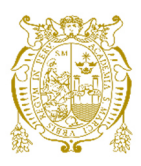

# **Universidad Nacional Mayor de San Marcos Universidad del Perú. Decana de América**  Facultad de Ingeniería de Sistemas e Informática Escuela Profesional de Ingeniería de Sistemas

# **Herramienta BI para la toma de decisiones inmediata que permita mantener la fidelidad de los pacientes de la clínica CI**

# **TRABAJO DE SUFICIENCIA PROFESIONAL**

Para optar el Título Profesional de Ingeniero de Sistemas

# **AUTOR**

Karina Marita ARANGUREN ESPINOZA

# **ASESOR**

José Cesar PIEDRA ISUSQUI

Lima, Perú

2021

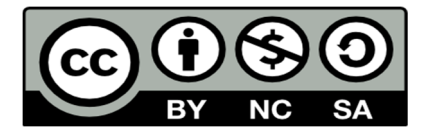

Reconocimiento - No Comercial - Compartir Igual - Sin restricciones adicionales

https://creativecommons.org/licenses/by-nc-sa/4.0/

Usted puede distribuir, remezclar, retocar, y crear a partir del documento original de modo no comercial, siempre y cuando se dé crédito al autor del documento y se licencien las nuevas creaciones bajo las mismas condiciones. No se permite aplicar términos legales o medidas tecnológicas que restrinjan legalmente a otros a hacer cualquier cosa que permita esta licencia.

## **Referencia bibliográfica**

Aranguren, K. (2021). *Herramienta BI para la toma de decisiones inmediata que permita mantener la fidelidad de los pacientes de la clínica CI*. [Trabajo de suficiencia profesional, Universidad Nacional Mayor de San Marcos, Facultad de Ingeniería de Sistemas e Informática, Escuela Profesional de Ingeniería de Sistemas]. Repositorio institucional Cybertesis UNMSM.

# **Metadatos complementarios**

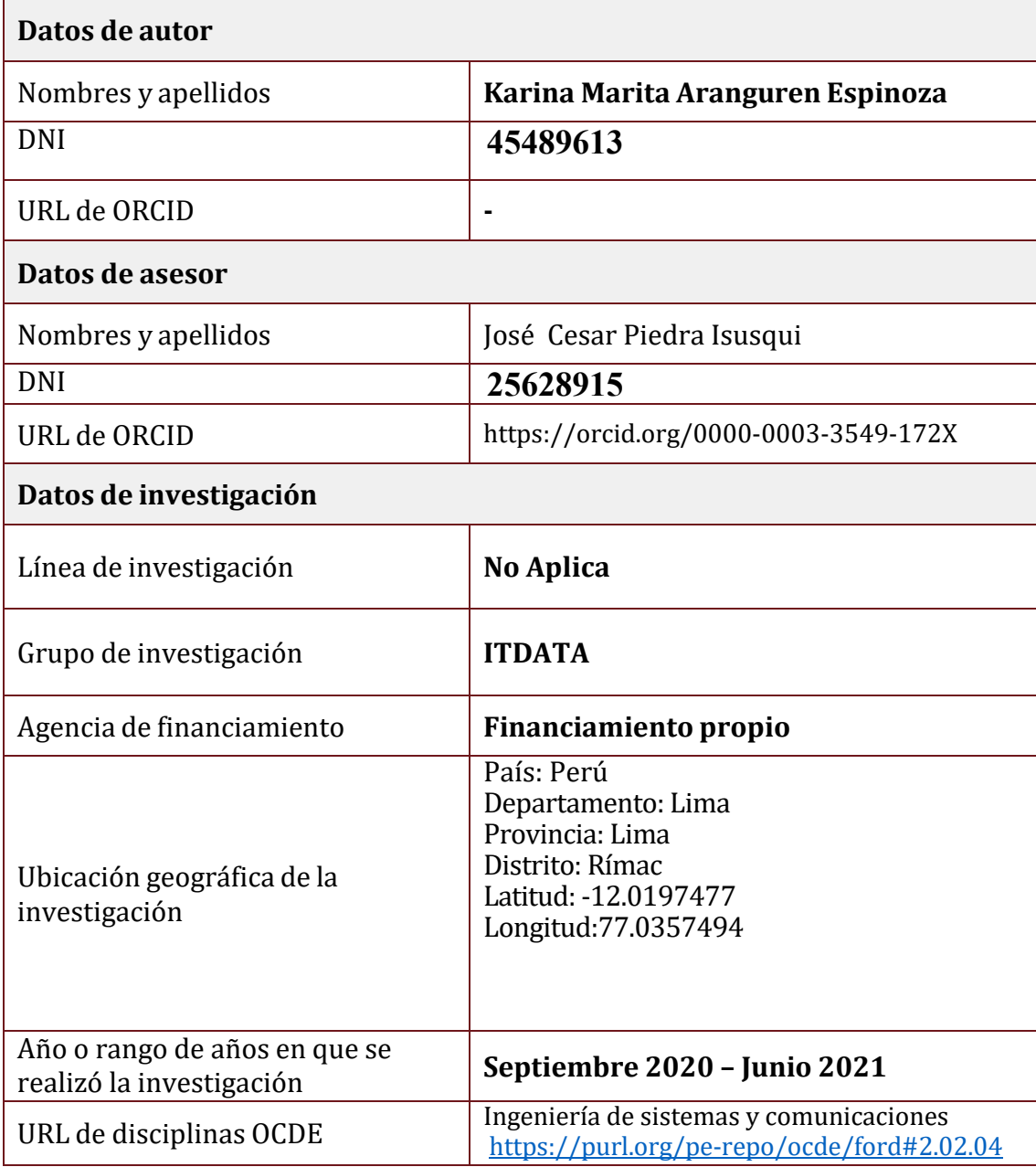

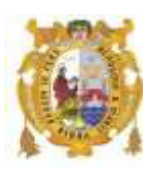

### *UNIVERSIDAD NACIONAL MAYOR DE SAN MARCOS FACULTAD DE INGENIERÍA DE SISTEMAS E INFORMÁTICA Escuela Profesional de Ingeniería de Sistemas*

#### *Acta Virtual de Sustentación del Trabajo de Suficiencia Profesional*

*Siendo las 18:00 horas del día 23 de julio del año 2021, se reunieron virtualmente los docentes designados como Miembros de Jurado del Trabajo de Suficiencia Profesional, presidido por el Mg. Cabrera Díaz Javier (Presidente), Ing. Enriquez Maguiña William Martin Enrique (Miembro) y el Mg. Piedra Isusqui José Cesar (Miembro Asesor), usando la plataforma Meet (https://meet.google.com/vuk-wzbp-zsw), para la sustentación virtual del Trabajo de Suficiencia Profesional intitulado: "HERRAMIENTA BI PARA LA TOMA DE DECISIONES INMEDIATA QUE PERMITA MANTENER LA FIDELIDAD DE LOS PACIENTES DE LA CLÍNICA CI", por la Bachiller Aranguren Espinoza Karina Marita; para obtener el Título Profesional de Ingeniera de Sistemas.* 

*Acto seguido de la exposición del Trabajo de Suficiencia Profesional, el Presidente invitó a la Bachiller a dar las respuestas a las preguntas establecidas por los miembros del Jurado.* 

*La Bachiller en el curso de sus intervenciones demostró pleno dominio del tema, al responder con acierto y fluidez a las observaciones y preguntas formuladas por los señores miembros del Jurado.* 

*Finalmente habiéndose efectuado la calificación correspondiente por los miembros del Jurado, la Bachiller obtuvo la nota de 18 DIECIOCHO.*

*A continuación el Presidente de Jurados el Mg.. Cabrera Díaz Javier, declara a la Bachiller Ingeniera de Sistemas.* 

*Siendo las 19:12 horas, se levantó la sesión.* 

*Presidente Mg. Cabrera Díaz Javier* 

*Miembro Miembro Asesor* 

*Ing. Enriquez Maguiña William Martin Mg. Piedra Isusqui José Cesar* 

# **FICHA CATALOGRÁFICA**

HERRAMIENTA BI PARA LA TOMA DE DECISIONES INMEDIATA QUE PERMITA MANTENER LA FIDELIDAD DE LOS PACIENTES DE LA CLÍNICA CI.

AUTOR: KARINA MARITA ARANGUREN ESPINOZA ASESOR: PIEDRA ISUSQUI, JOSÉ LIMA – PERU, 2021

Título Profesional: Título Profesional de Ingeniero de Sistemas Línea de Investigación: Tecnología de Inteligencia de Negocios

Pregrado: Universidad Nacional Mayor de San Marcos – Facultad de Ingeniería de Sistemas e Informática – Escuela Profesional de Ingeniería de Sistemas

Formato 28 x 20 cm Páginas: v, 57

# DEDICATORIA

Este trabajo es dedicado a mi madre, por quién inicié en este camino profesional.

#### AGRADECIMIENTOS

Agradezco a Dios, a las personas que he ido conociendo en este ámbito profesional y que de alguna forma han contribuido en mi formación.

# **UNIVERSIDAD NACIONAL MAYOR DE SAN MARCOS**  Universidad del Perú, DECANA DE AMÉRICA **FACULTAD DE INGENIERÍA DE SISTEMAS E INFORMÁTICA ESCUELA ACADÉMICO PROFESIONAL DE INGENIERÍA DE SISTEMAS HERRAMIENTA BI PARA LA TOMA DE DECISIONES INMEDIATA QUE PERMITA MANTENER LA FIDELIDAD DE LOS PACIENTES DE LA CLÍNICA CI**

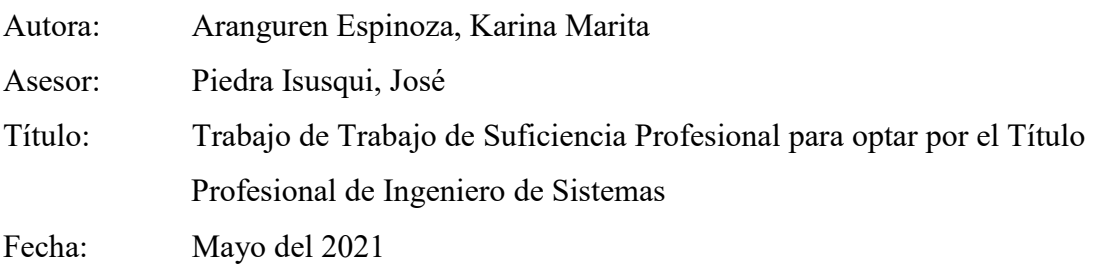

#### **RESUMEN**

Actualmente las empresas están tomando el feedback de sus clientes como su principal fuente de crecimiento. Si la empresa le da valor a la opinión de sus clientes y conoce su satisfacción esta será la base para desarrollarse y definir mejores estrategias en el ámbito competitivo.

El indicador Net Promoter Score (NPS) se ha vuelto popular por su facilidad de comprensión al evaluar la experiencia de los clientes frente a los productos y servicios brindados por las empresas.

Los clientes de las clínicas son los pacientes, los cuales son personas que tienen una necesidad urgente por cubrir, por ello requieren de un producto o servicio que tenga un plus de empatía, sensibilidad y humanismo, de tal manera que encuentre una mejor experiencia y satisfacción en la atención recibida.Las clínicas han optado por tener un equipo enfocado en la experiencia de sus pacientes. Los equipos al sumar esfuerzos pueden llegar a conocer los puntos de dolor en la atención del paciente, conocer la voz del paciente y entenderlos para estratégicamente tomar mejores decisiones y nuevas medidas que los beneficien.

La clínica CI con motivo de mejorar la experiencia de sus pacientes ha iniciado acciones para obtener su opinión mediante encuestas. El presente proyecto pretende implementar una herramienta de Inteligencia de Negocios que le permitirá a la clínica evaluar, controlar y tomar decisiones respecto a la satisfacción de sus pacientes en menos tiempo utilizando indicadores como es el caso del NPS.

*Palabras claves: Inteligencia de Negocios, Datamarts, NPS, experiencia del paciente.* 

# **MAJOR NATIONAL UNIVERSITY OF SAN MARCOS**  University of Peru, DEAN OF AMERICA **FACULTY OF SYSTEMS ENGINEERING AND INFORMATICS Academic Professional School of Systems Engineering**

# **BI TOOL FOR IMMEDIATE DECISION MAKING THAT ALLOWS TO MAINTAIN THE LOYALTY OF THE CI CLINIC PATIENTS**

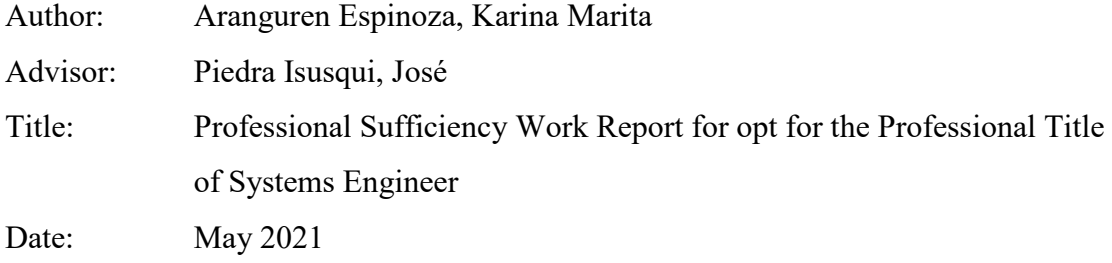

### **ABSTRACT**

Currently, companies are taking customer feedback as their main source of growth. If the company values the voice of its customers and knows their satisfaction, this will be the inspiration to develop and define better strategies in the competitive environment. The Net Promoter Score (NPS) indicator has become popular for its ease of understanding when evaluating customer experience against products and services provided by companies.

The clients of the clinics are the patients, who are people with an urgent need to cover, therefore they require a product or service that has a plus of empathy, sensitivity and humanism, in such a way that they find a better experience and satisfaction in the care received. Clinics have chosen to have a team focused on the experience of their patients. Teams by joining forces can get to know the pain points in patient care, know the voice of the patient and understand them to strategically make better decisions and new measures that benefit them.

In order to improve the experience of its patients, the CI clinic has initiated actions to obtain their opinion through surveys. This project aims to implement a tool that will allow the CI clinic to evaluate, control and make decisions regarding the satisfaction of its patients in less time using indicators such as the NPS.

*Keywords: Business Intelligence, Datamarts, NPS, patient experience.*

# **INDICE**

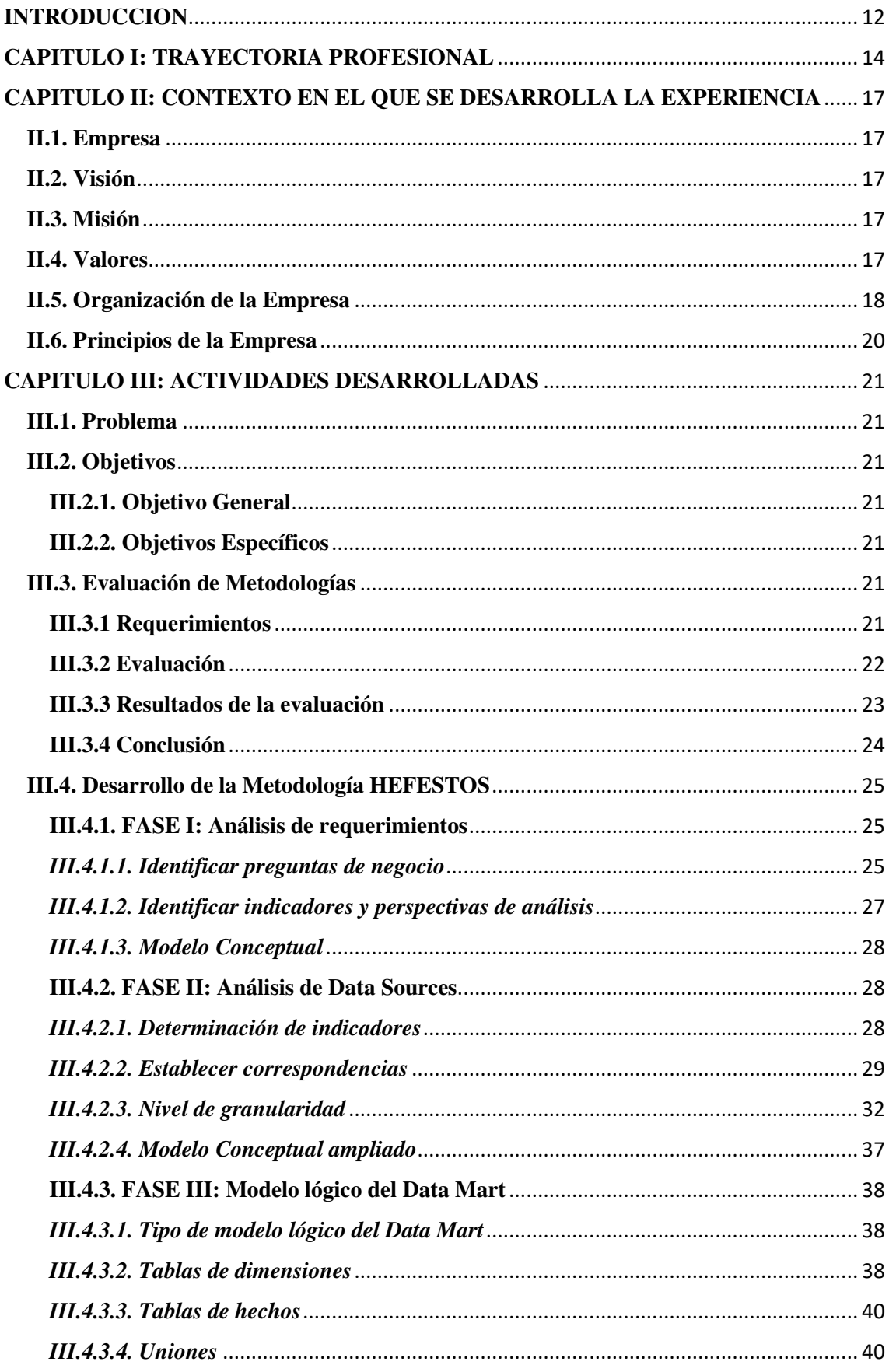

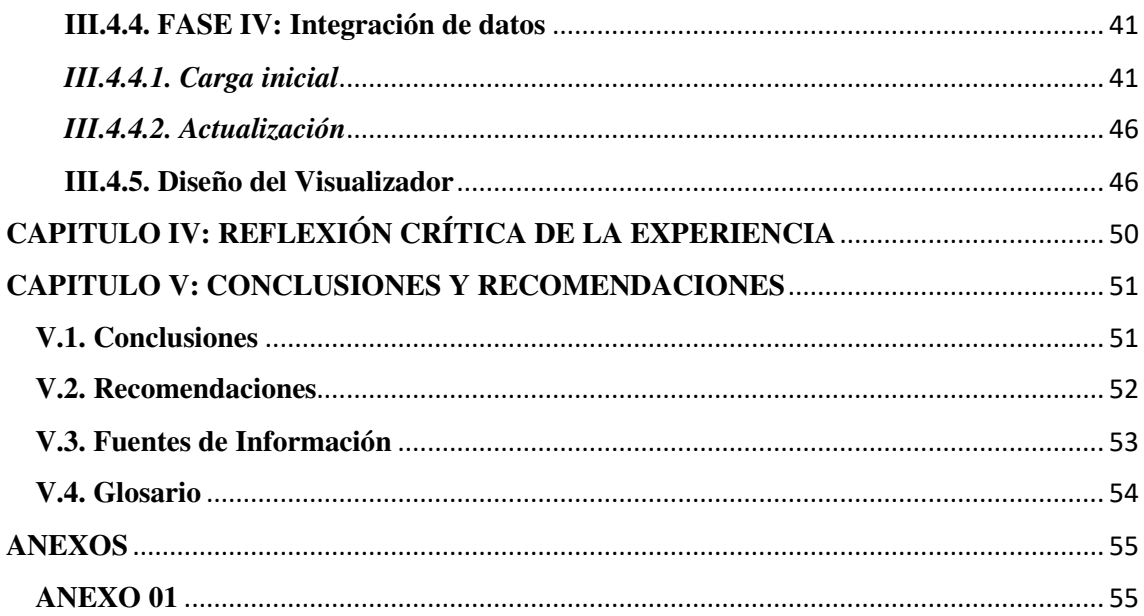

## **INDICE DE FIGURAS**

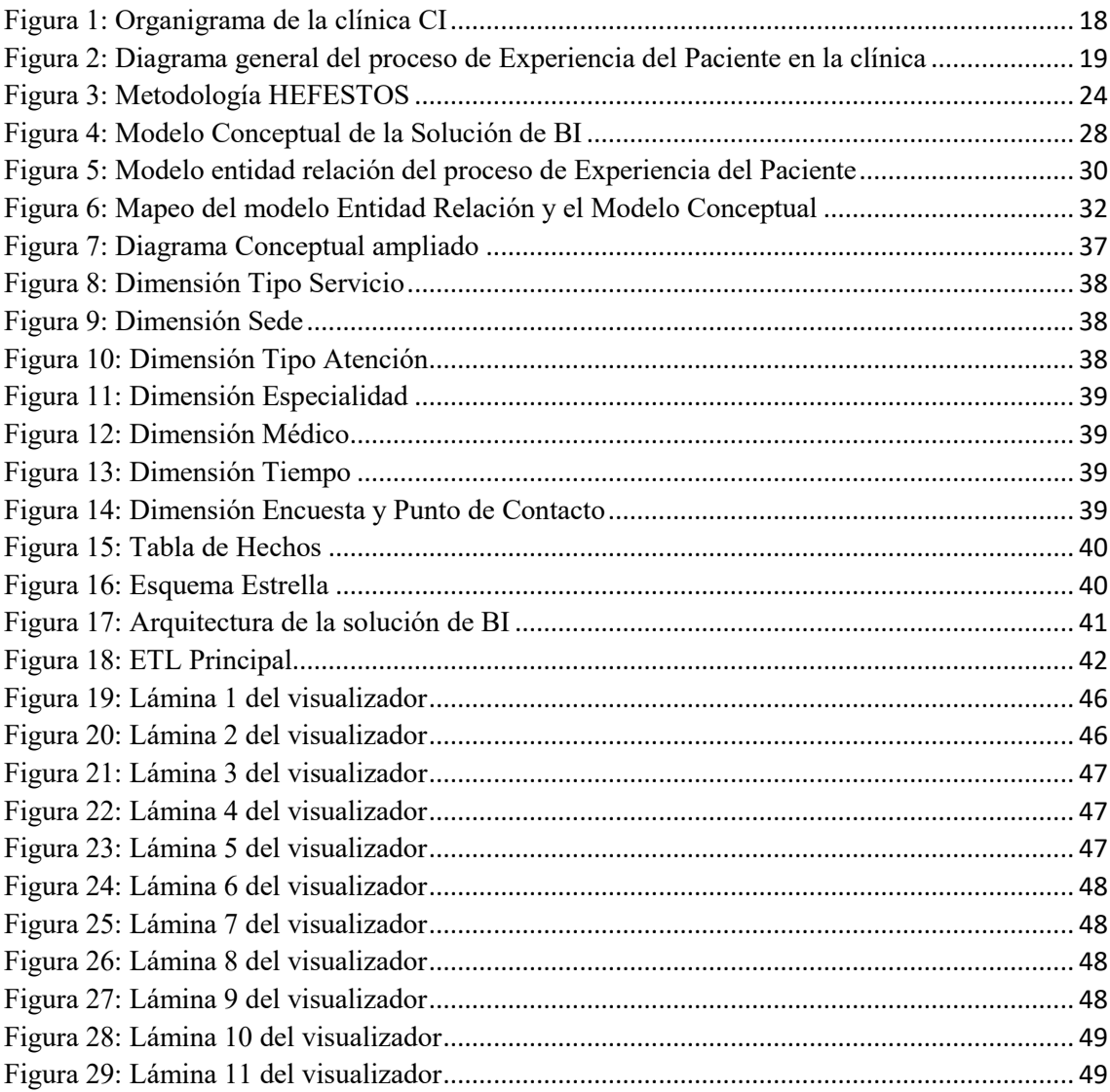

## **INDICE DE TABLAS**

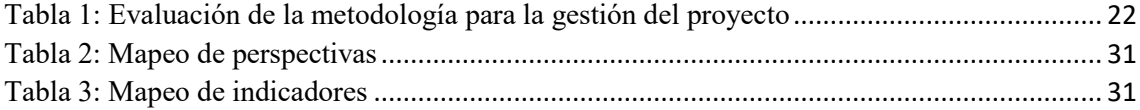

#### <span id="page-15-0"></span>**INTRODUCCION**

Para muchas de las empresas de salud ya se cuenta con estrategias definidas para la evaluación de sus pacientes sin embargo es importante que las áreas operativas, también llamadas asistenciales, conozcan sobre la ejecución de estas estrategias y puedan impulsar un mejor servicio.

Clínica CI es una empresa que brinda atención Ambulatoria, Emergencia y Hospitalización en 4 sedes. El equipo de experiencia del paciente de la clínica CI, recientemente ha visto la necesidad de evaluar los servicios brindados mediante el indicador NPS. Sin embargo para obtener beneficios generales, prevéde una herramienta que pueda ser usada por todas las sedes, especialidades, servicios, productos y profesionales que operan en la empresa.

El presente Trabajo Profesional abarca la implementación de la herramienta que permitirá mantener informado a los diferentes actores asistenciales y estratégicos de la clínica, de tal manera de que puedan evaluar sus servicios, tomar decisiones y mantener sus estrategias en todos los niveles.

El desarrollo de la herramienta se realizará siguiendo los siguientes ítems que pertenecen a la metodología que se utilizará:

- 1. Comprender el negocio de Clínica CI
- 2. Comprender los datos actuales en Clínica CI
- 3. Preparar los datos necesarios para la herramienta
- 4. Modelar la herramienta
- 5. Evaluar la herramienta
- 6. Desplegar la herramienta

El presenteTrabajo Profesionalcontiene los ítems mediante lossiguientes capítulos:

En el Capítulo I, describiré mi experiencia profesional, mediante la cual he liderado el presente proyecto.En el Capítulo II, desarrollare el contexto en el que se desarrolló la experiencia, describiendo la clínica, su visión y misión, organización, área cargo y funciones desempeñadas, así como la experiencia profesional realizada en la organización.

En el Capítulo III, explicaré el problema presentado, los objetivos y alcance, las etapas y metodología empleadas, los fundamentos utilizados e implementación.

En el Capítulo IV, presentaré la reflexión crítica de la experiencia.

En el Capítulo V, se redactan las conclusiones y recomendaciones del presente Trabajo Profesional.

## <span id="page-17-0"></span>**CAPITULO I: TRAYECTORIA PROFESIONAL**

#### PRESENTACION

Soy una persona dispuesta a continuar aprendiendo día a día, asumiendo nuevos retos que me permitan aplicar los conocimientos adquiridos en mi carrera. Actualmente vengo desempeñándome como Analista de Business Intelligence en Clínica Internacional, desde Marzo del 2019 hasta la actualidad, manteniendo un alto nivel de excelencia, profesionalismo, planificación y organización.

Cabe mencionar, que a lo largo de estos 2 años, he asumido actividades y

responsabilidades de un perfil de Seniority, resumiendo en breves líneas las siguientes:

- 1. Responsable del análisis, diseño e implementación de las soluciones de Business Intelligence.
- 2. Responsable de la disponibilidad de los modelos y aplicaciones de informaciónpara la toma de decisiones.
- 3. Responsable de la ejecución de las actividades de Data Quality en las solucionesde información.
- 4. Responsable de la asesoría en información respecto a las necesidades de lasáreas y usuarios de la empresa.

#### **CAPACITACIONES**

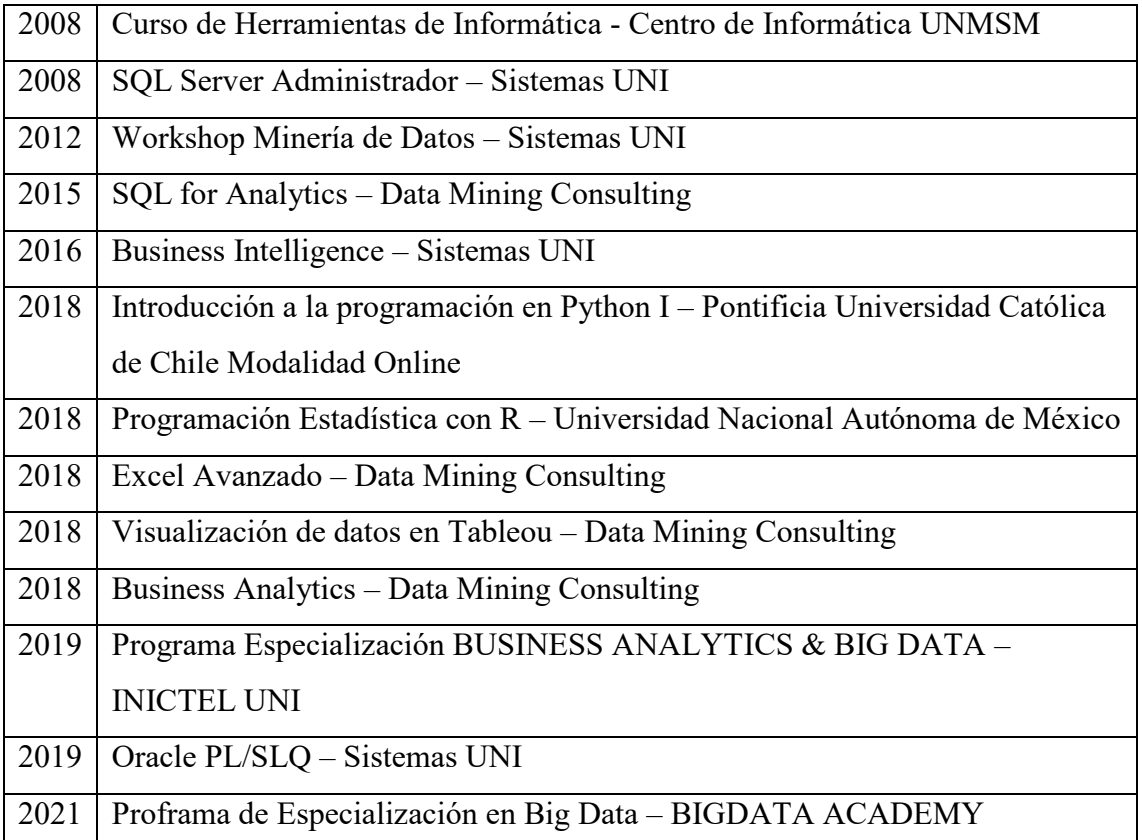

# EXPERIENCIA LABORAL

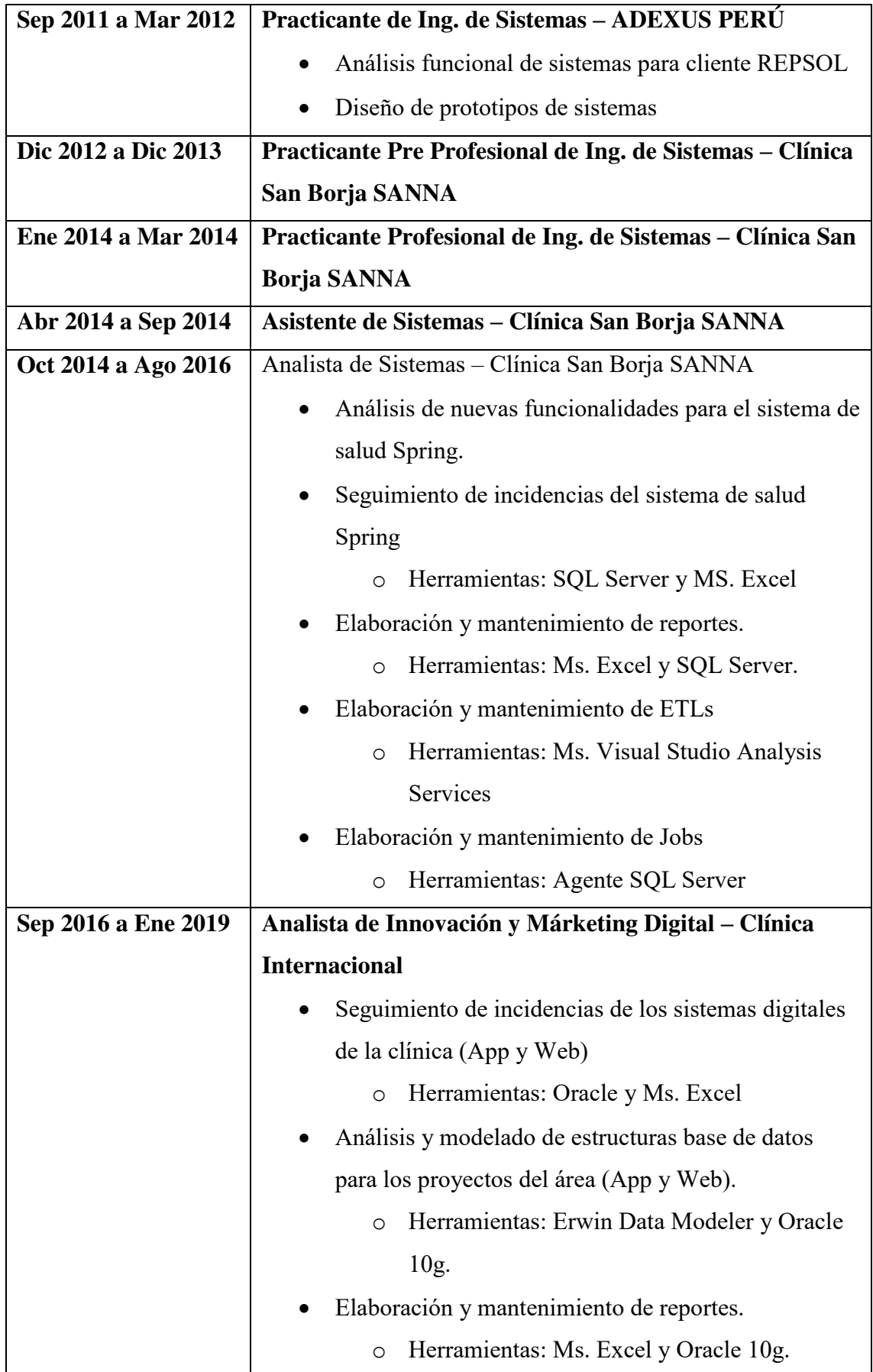

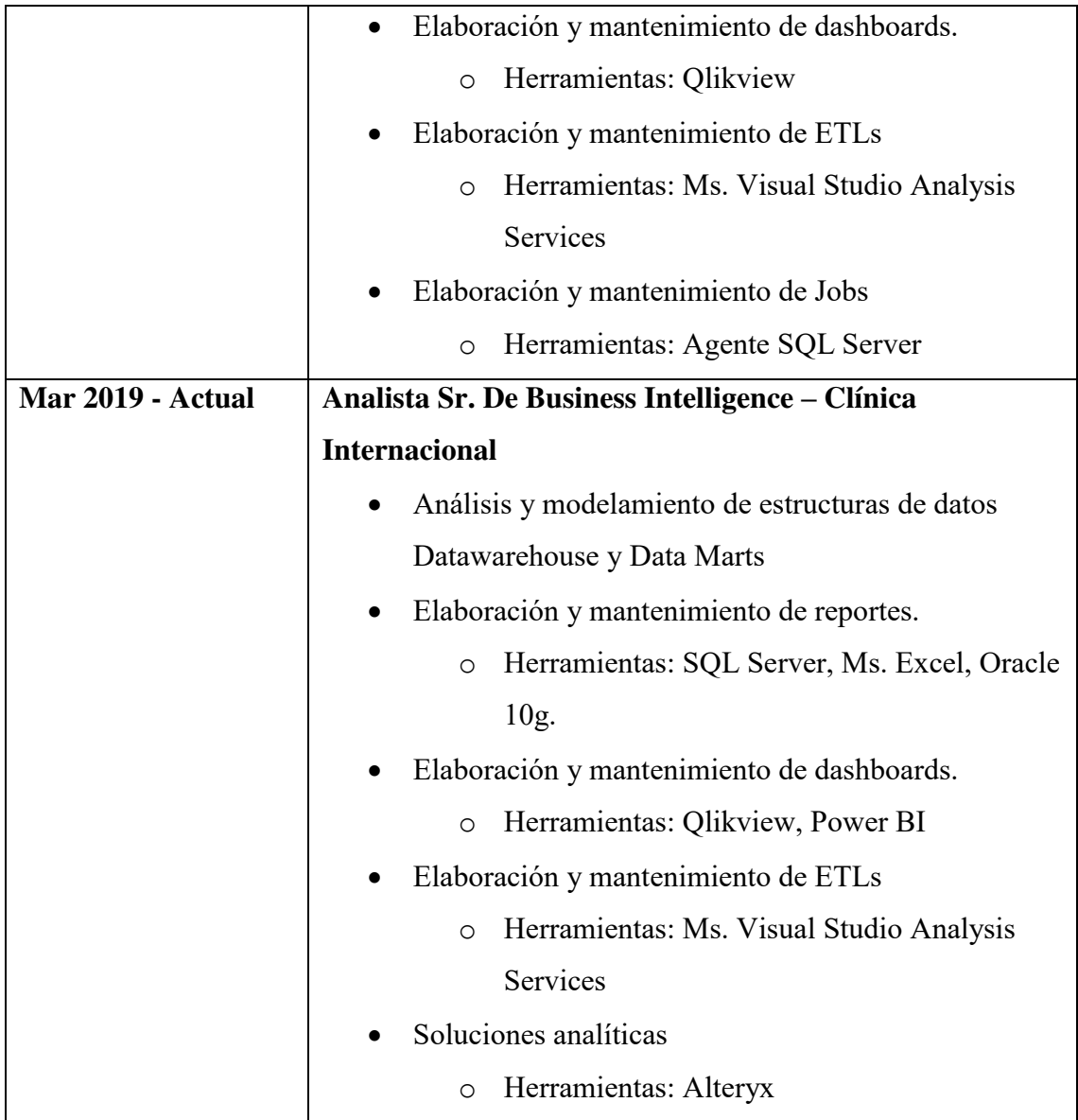

# <span id="page-20-0"></span>**CAPITULO II: CONTEXTO EN EL QUE SE DESARROLLA LA**

# **EXPERIENCIA**

## <span id="page-20-1"></span>**II.1.Empresa**

Tomaremos como referencia una clínica a la que llamaremos CI la cual tiene más de 60 años de creación y 4 sedes desde donde brinda distintos tipos de servicio (Ambulatorio, Emergencia, Hospitalización), en distintos tipos de atención (virtual y presencial), en múltiples especialidades y cuentacon calificados especialistas de la salud.

## <span id="page-20-2"></span>**II.2. Visión**

La clínica CI tiene como visión ser una empresa socialmente responsable, centrada en el paciente y su familia y de clase mundial, líder nacional en servicios de salud. Además tiene claro que para cumplir con la visión, debe estar al nivel de los grandes centros de atención de salud de referencia internacional, desarrollando proyectos innovadores y consolidando nuestro liderazgo en ventas, rentabilidad, eficiencia, satisfacción al cliente y gestión del capital humano.

## <span id="page-20-3"></span>**II.3. Misión**

Así también la misión de la empresa es hacer sentir a sus pacientes que la salud de ellos está en las mejores manos, elevando permanentemente la calidad y eficiencia de su servicio y combinando la calidez en la atención, su pasión por la medicina y la innovación.

## <span id="page-20-4"></span>**II.4. Valores**

La empresa tiene claro que para lograr el éxito en la misión y la visión debe guiarse de los siguientes valores:

- Respeto: El respeto a sus pacientes está en primer lugar.
- Vocación de Servicio: Existen por sus clientes.
- Confianza: Sus empleados manejan con estricta reserva la información confidencial.
- Integridad: Actúan de manera honesta, solidaria y transparente.
- Compromiso: Toman los retos como propios.
- Excelencia: Hacen las cosas siempre mejor.

#### <span id="page-21-0"></span>**II.5. Organización de la Empresa**

Los grupos de interés de la clínica son:

- Los Empleados.
- Los Accionistas
- Los Clientes, Proveedores y la Competencia.
- La Comunidad, el Medio Ambiente, el Estado y los Medios de Comunicación

El Organigrama de la clínica es el siguiente:

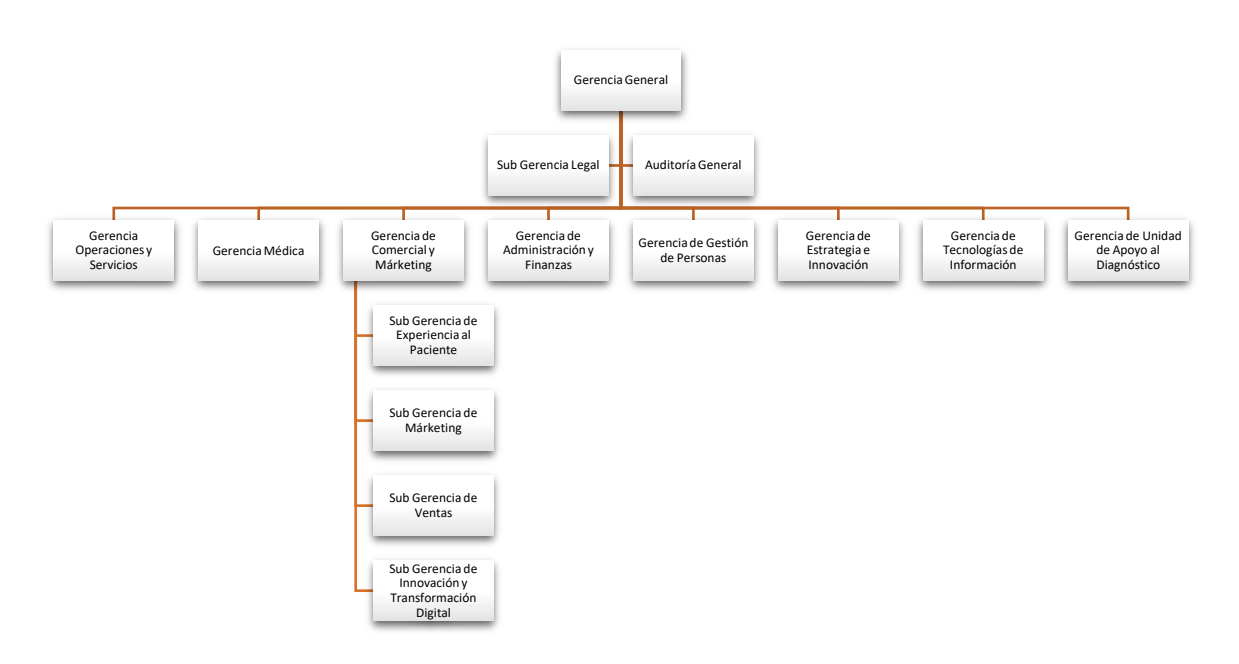

*Figura 1: Organigrama de la clínica CI* 

<span id="page-21-1"></span>La Gerencia interesada con la que se desarrollará el proyecto es la de Comercial y Marketing, específicamente con la Sub Gerencia de Experiencia al paciente, sin embargo el producto final tendrá como consumidor principal a la Gerencia de Operaciones y Servicios.

Nuestra participación se realiza desde la Gerencia de Tecnologías de Información, específicamente del Área de Business Intelligence.

El proceso de experiencia del paciente se describe en el siguiente diagrama de proceso.

- Reservar atención. El paciente realiza la reserva de su atención. Si la atención es del tipo Ambulatoria u Hospitalaria el paciente reserva mediante los canales de atención de la clínica (digital o tradicional).
- Atender al paciente. El personal asistencial realiza su labor de atención el día de la cita del paciente. La atención se refiere a los servicios de la clínica, los cuales pueden ser admisión, triaje, consulta médica, operación, exámenes de

laboratorio, exámenes auxiliares, farmacia, entre otros. Si la atención es del tipo Emergencia el paciente no realiza la reservación previa.

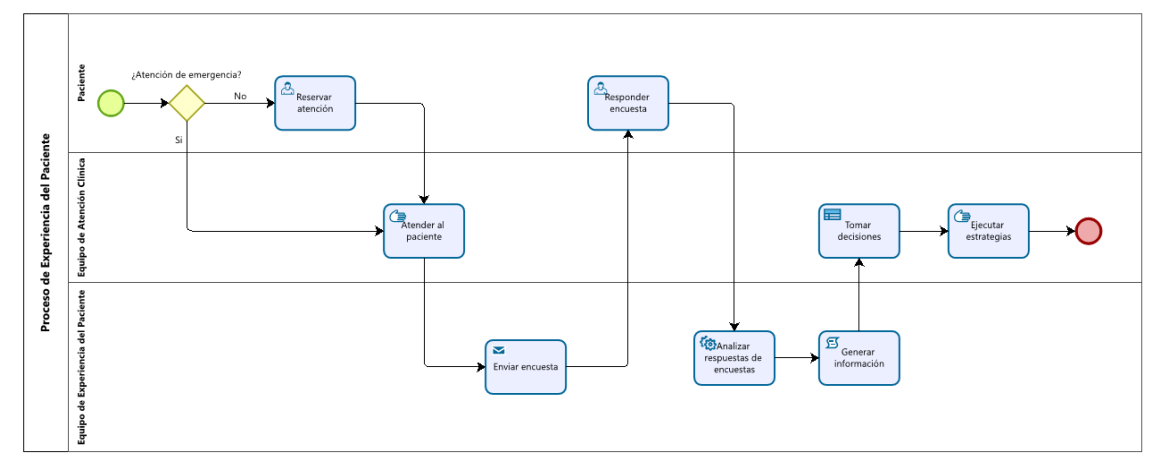

<span id="page-22-0"></span>*Figura 2: Diagrama general del proceso de Experiencia del Paciente en la clínica* 

- Enviar encuesta. Al día siguiente después de la atención se realiza el envío de la encuesta al correo del paciente. El equipo de Experiencia del Paciente ha sido responsable de generar el contenido de las encuestas, logrando obtener información precisa y detallada de los servicios en cada uno de los tipos de atención de la clínica.
- Responder encuesta. El paciente realiza el llenado del formulario correspondiente a la atención recibida. Además de escoger sus respuestas en preguntas de opción múltiple, el paciente tiene la posibilidad de expresarse libremente en un cuadro de texto.
- Analizar respuestas de encuestas. El equipo de experiencia al paciente es responsable del análisis de la información acumulada por medio de las encuestas. Actualmente este análisis resulta tedioso por el gran número de datos, se realiza manualmente desde hojas de cálculo de Excel y además está sujeto a errores por el cansancio de la persona encargada de realizarlo.
- Generar información. Luego del exhausto análisis, el equipo de experiencia al paciente delimita la información mostrando gráficos de evolución e indicadores.
- Tomar decisiones y ejecutar estrategias. El equipo de experiencia al paciente provee la información a los jefes y encargados del equipo de atención clínica con la finalidad de apoyarlos en la toma de decisiones y que a partir de ello puedan generar estrategias que el personal asistencial pueda ejecutar en la atención del paciente.

#### <span id="page-23-0"></span>**II.6. Principios de la Empresa**

La clínica CI tiene un conjunto de valores y filosofía de trabajo en miras de cumplir con los siguientes principios:

- a. Hacerse cargo: actuar rápidamente para dar soluciones. Estar comprometidos, proponer e innovar. Aprender constantemente para mejorar y superar desafíos.
- b. Cuidarse para cuidar: Proveer activamente el bienestar de sus empleados. Impartir un trato con cariño y respeto. Convivir en un clima de confianza y apoyo mutuo.
- c. Ser cercanos y empáticos: Escuchar las necesidades para atenderlas mejor. Crear experiencias y soluciones donde las personas se sientan valoradas. Saludar, reconocer y celebrar.
- d. Ser un solo equipo: Comunicar asertiva y oportunamente. Brindar la mejor experiencia a los pacientes y empleados. Formar equipos multidimensionales.

El objetivo relacionado al presente proyecto es el descrito en la letra c ya que va a permitir conocer constantemente el feedback de los pacientes, valorar su opinión y escuchar sus necesidades para atenderlas mejor y crear experiencias de calidad.

### <span id="page-24-0"></span>**CAPITULO III: ACTIVIDADES DESARROLLADAS**

#### <span id="page-24-1"></span>**III.1. Problema**

La clínica cuenta con un sistema de encuestas que permite conocer de manera general la satisfacción del paciente. Este sistema consta de un grupo de formularios de preguntas que se envían a los pacientes después de una atención. El problema se define como la necesidad de tomar decisiones basadas en los datos recopilados de las respuestas de los pacientes. Esta toma de decisiones debe ser lo másoportuna posible y además debe corresponder a las diferentes características de los servicios brindados (tipos de servicio, tipo de atención, sede, especialidad, médico, farmacia, laboratorio, etc.).

### <span id="page-24-2"></span>**III.2. Objetivos**

#### <span id="page-24-3"></span>**III.2.1. Objetivo General**

Implementar una herramienta BI que permita disponer a tiempo y a detalle la información sobre la satisfacción de los pacientes.

#### <span id="page-24-4"></span>**III.2.2. Objetivos Específicos**

- 1. Comprender la necesidad del equipo de Experiencia al Paciente.
- 2. Gestionar el requerimiento del equipo de Experiencia al Paciente de acuerdo a la metodología seleccionada.
- 3. Modelar la solución de acuerdo al esquema de construcción seleccionado
- 4. Implementar la solución de acuerdo a las herramientas de integración y visualización de datos seleccionados.
- 5. Evaluar el correcto funcionamiento de la herramienta y los beneficios que proporciona a la empresa.

#### <span id="page-24-5"></span>**III.3.Evaluación de Metodologías**

Las metodologías a evaluar han sido determinadas por ser las más óptimas convenientemente para la gestión de un proyecto de Inteligencia de Negocios. Estas metodologías son: Hefestos, Kimball y CRISP-DM.

#### <span id="page-24-6"></span>**III.3.1 Requerimientos**

La necesidad del uso de la metodología surge del afán de poder abarcar los requerimientos del área de Experiencia al paciente y proporcionarles la solución más óptima.

La metodología elegida debe permitir cubrir los siguientes requerimientos:

- **Documentación precisa**: La documentación de las fases de la implementación debe ser comprendida tanto por la persona encargada del desarrollo como por el usuario solicitante (Experiencia al Paciente). Además debe mostrar el valor que genera el uso de la solución de BI propuestapara el proceso del negocio.
- **Nivel de Integración:**La integración de las fuentes de datos actuales se debe evidenciar a detalle.
- **Mínima cantidad de recursos:** La cantidad de recursos debe ser la mínima posible: para este caso un encargado de la implementación del proyecto.
- **Mínima duración de la implementación:** El tiempo estimado debe ser mínimo para la implementación del proyecto: 3 a 5 meses.
- **Flexibilidad para añadir cambios o mejoras:** La implementación del proyecto debe permitir la agregación de nuevos requerimientos ya sean del tipo backend (modelo o base de datos) como del tipo frontend (diseño y visualización).
- **Entregables visibles para los usuarios:** La implementación del proyecto debe estar dividida en pequeños entregables que el usuario pueda ir validando y aportando el feedback para la continuidad del proyecto.

## <span id="page-25-0"></span>**III.3.2 Evaluación**

Se utilizará una escala de 5 puntos para ir evaluando el cumplimiento de cada metodología por cada requerimiento detallado. La correspondencia de cada escala es la siguiente:

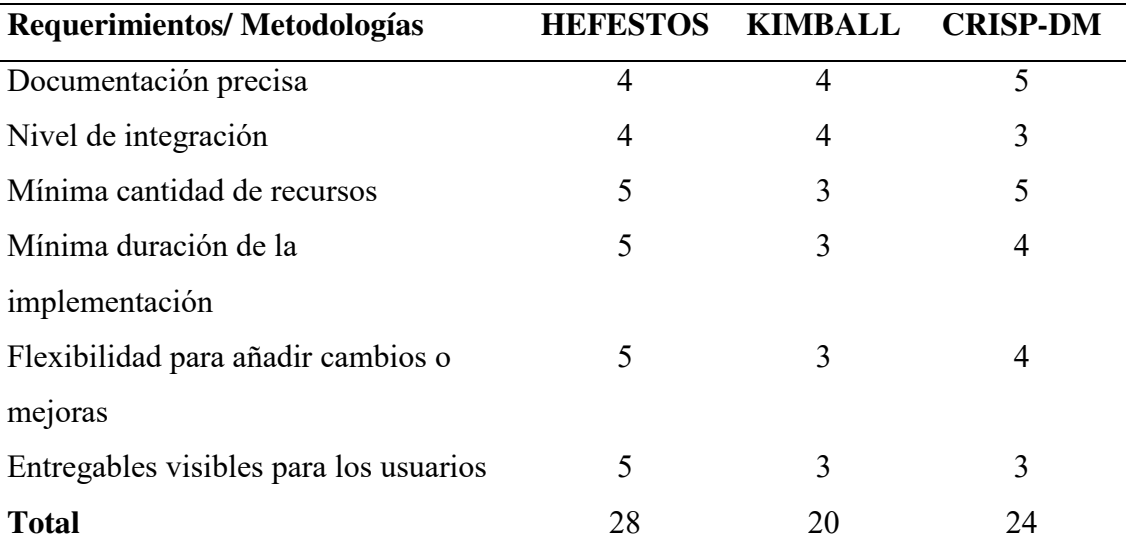

1: Muy pobre 2: Pobre 3: Regular 4: Bueno 5: Muy bueno

<span id="page-25-1"></span>*Tabla 1: Evaluación de la metodología para la gestión del proyecto* 

#### <span id="page-26-0"></span>**III.3.3 Resultados de la evaluación**

A continuación se realiza una breve explicación de los puntajes asignados a las metodologías de acuerdo al requerimiento.

- Documentación precisa: se ha colocado 5 puntos a la metodología CRISP-DM por contar con una guía que comprende la elaboración del proyecto desde el conocimiento del negocio hasta la distribución del artefacto y además las tareas definidas en cada fase permiten un mejor desarrollo de las mismas.
- Nivel de integración: se ha colocado 4 puntos a las metodologías de HEFESTOS y KIMBALL ya que en ambos casos estas metodologías contemplan tareas de creación de ETLs que permitan la carga inicial y la actualización de los datos en las estructuras dimensionales, lo cual es muy importante en el proyecto ya que la herramienta resultante tendrá funcionamiento permanente y precisa de un ETL robusto.
- Mínima cantidad de recursos: se ha colocado el puntaje 5 a HEFESTOS y CRISP-DM ya que en ambas metodologías las fases son continuas e interrelacionadas, con lo que pueden ser llevadas a cabo por un solo recurso.
- Mínima duración de la implementación: se ha puntuado con 5 a HEFESTOS ya que es una metodología sencilla que no complica el desarrollo de un Data Warehouse o Data Mart y en este caso es acorde con lo que el proyecto necesita.
- Flexibilidad para añadir cambios o mejoras: se ha puntuado con a HEFESTOS porque permite la creación de una estructura de Data Warehouse o Data Mart fácil y de rápida adaptación porque dedica su primera fase a las necesidades del usuario.
- Entregables visibles para los usuarios: HEFESTOS considera en cada fase al usuario final, de tal manera que pueda ir adaptándose e ir conociendo de las funcionalidades agregadas al Data Warehouse o Data Mart.

### <span id="page-27-0"></span>**III.3.4 Conclusión**

Luego de realizar la evaluación en el punto anterior, se ha llegado a la conclusión de que el presente proyecto va a ser respaldado con el uso de la metodología HEFESTOS. Entre sus bondades encontramos:

- En su primera fase permite una mejor determinación de requerimientos y un mejor conocimiento de la empresa.
- Permite también la determinación concreta y en términos generales del cronograma de actividades, teniendo en cuenta los riesgos y la carga de trabajo de los recursos.
- En la fase dos se dedica completamente a elaborar el modelo de datos correcto. Hace un mapeo orientado a los indicadores necesarios para la empresa y luego plantea la elaboración del modelo conceptual en un nivel granular.
- Lo expuesto en el punto anterior conlleva a obtener un modelo lógico robusto en la fase tres.
- Finalmente en la fase cuatro se dedica al aseguramiento del correcto funcionamiento de la solución mediante la integración de los datos permanente.

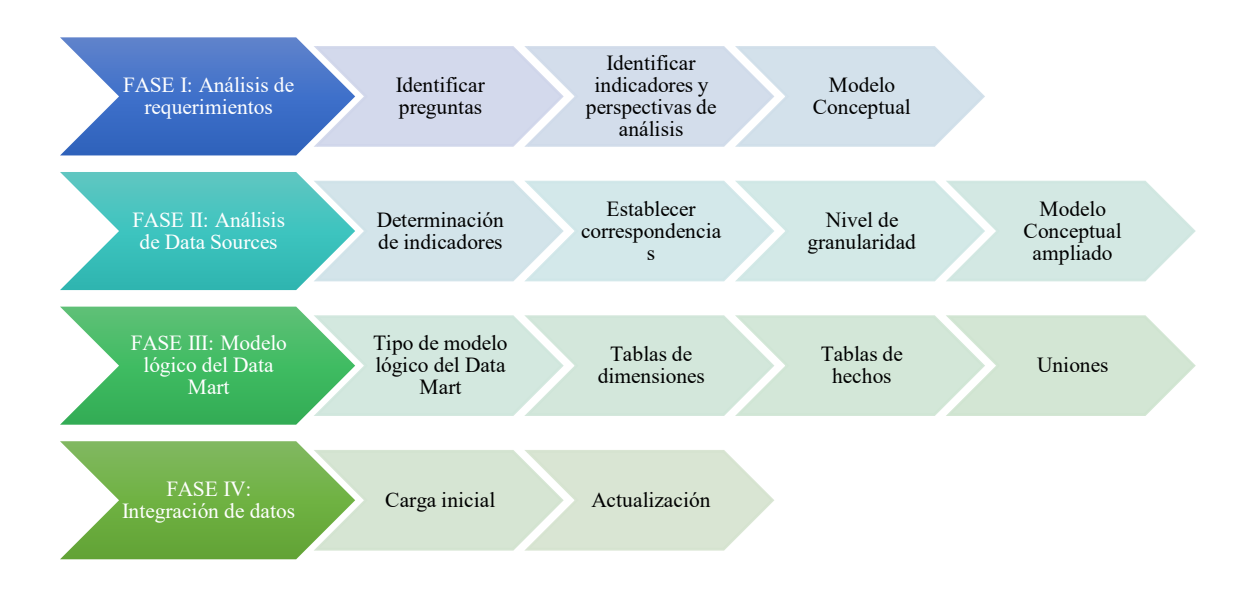

<span id="page-27-1"></span>*Figura 3: Metodología HEFESTOS* 

#### <span id="page-28-0"></span>**III.4. Desarrollo de la Metodología HEFESTOS**

### <span id="page-28-1"></span>**III.4.1. FASE I: Análisis de requerimientos**

#### <span id="page-28-2"></span>*III.4.1.1. Identificar preguntas de negocio*

Se obtuvo información de los objetivos de la empresa en general, los cuales son: El equipo de experiencia al paciente viene generando la información en base al uso de indicadores de satisfacción. Estos indicadores son analizados en distintos periodos de tiempo y ayudan a resolver las siguientes preguntas del negocio:

- 1. NPS
	- a. Conocer cuál es el porcentaje de recomendación de los pacientes respecto a la clínica en un periodo de tiempo determinado.
	- b. Conocer cuál es el porcentaje de pacientes promotores,pasivos,detractores en la clínica en un periodo de tiempo determinado.
	- c. Conocer cuál es el porcentaje de recomendación de los pacientes respecto a los servicios de atención ambulatoria, emergencia y hospitalización en un periodo de tiempo determinados.
	- d. Conocer cuál es el porcentaje de pacientes promotores,pasivos,detractores en los servicios de atención ambulatoria, emergencia y hospitalización en un periodo de tiempo determinado.
	- e. Conocer cuál es el porcentaje de recomendación de los pacientes en las sedes A, B, C y D por especialidad y en un periodo de tiempo determinado.
	- f. Conocer cuál es el porcentaje de pacientes promotores,pasivos,detractores en las sedes A, B, C y D por especialidad en un periodo de tiempo determinado.
	- g. Conocer cuál es el porcentaje de recomendación de los pacientes en las atenciones presencial y virtual por especialidad, médico y periodo de tiempo determinados.
	- h. Conocer cuál es el porcentaje de pacientes promotores,pasivos,detractores en las atenciones presencial y virtual por especialidad, médico y periodo de tiempo determinados.
	- i. Conocer cuál es el porcentaje de recomendación de los pacientes por especialidad en un periodo de tiempo determinado.
- j. Conocer cuál es el porcentaje de pacientes promotores,pasivos,detractores por especialidad, en un periodo de tiempo determinado.
- 2. TOP TWO BOX
	- a. Conocer cuál es el porcentaje de pacientes con máxima y mínima satisfacción en las atenciones presencial y virtual por cada punto de contacto, sede, especialidad, médico, encuesta y periodo de tiempo determinados.
	- b. Conocer cuál es el porcentaje de pacientes con máxima y mínima satisfacción en el servicio de atención ambulatoria, emergencia y hospitalización por cada punto de contacto, sede, especialidad, médico, encuesta y periodo de tiempo determinados.
	- c. Conocer cuál es el porcentaje de pacientes con máxima y mínima satisfacción por médico, en un periodo de tiempo determinado.
- 3. NPS vs. TOP TWO BOX
	- a. Conocer cuál es el porcentaje de pacientes promotores,pasivos,detractores y la satisfacción en el servicio de atención ambulatoria, emergencia y hospitalización por cada punto de contacto, en una sede, encuesta, especialidad, médico y periodo de tiempo determinados.
	- b. Conocer cuál es el porcentaje de acidez de los pacientes detractores en las atenciones presencial y virtual por sede, encuesta y periodo de tiempo determinados.
- 4. ANÁLISIS DE ACIDEZ
	- a. Conocer cuál es el porcentaje de acidez de los pacientes detractores en el servicio de atención ambulatoria, emergencia y hospitalización por sede, encuesta y periodo de tiempo determinados.

### <span id="page-30-0"></span>*III.4.1.2. Identificar indicadores y perspectivas de análisis*

De acuerdo a las preguntas obtenidas en el punto anterior, podemos describir los indicadores y las perspectivas del proyecto.

Los indicadores se refieren a los valores numéricos que permitan analizar la satisfacción del cliente. En este proyecto son:

- $\checkmark$  Porcentaje de recomendación
- $\checkmark$  Porcentaje de pacientes promotores
- $\checkmark$  Porcentaje de pacientes pasivos
- $\checkmark$  Porcentaje de pacientes detractores
- $\checkmark$  Porcentaje de pacientes con máxima satisfacción
- $\checkmark$  Porcentaje de pacientes con mínima satisfacción
- $\checkmark$  Porcentaje de pacientes detractores de nivel 0
- $\checkmark$  Porcentaje de pacientes detractores de nivel 1
- $\checkmark$  Porcentaje de pacientes detractores de nivel 2
- $\checkmark$  Porcentaje de pacientes detractores de nivel 3
- $\checkmark$  Porcentaje de pacientes detractores de nivel 4
- $\checkmark$  Porcentaje de pacientes detractores de nivel 5
- $\checkmark$  Porcentaje de pacientes detractores de nivel 6

Las perspectivas son las entidades mediante las que se examinan los indicadores. En el proyecto las perspectivas son:

- $\checkmark$  Tipos de servicio: ambulatorio, emergencia, hospital
- $\checkmark$  Sedes: A, B, C y D
- $\checkmark$  Tipos de atención: presencial, virtual
- $\checkmark$  Especialidades
- Médico
- $\checkmark$  Punto de contacto: recorrido del paciente en su atención
- $\checkmark$  Tiempo
- $\checkmark$  Encuesta

## <span id="page-31-0"></span>*III.4.1.3. Modelo Conceptual*

A continuación se muestra el modelo conceptual como representación de alto nivel de la estructura de la base de datos obtenido a partir de los indicadores y perspectivas descritos en el punto anterior.

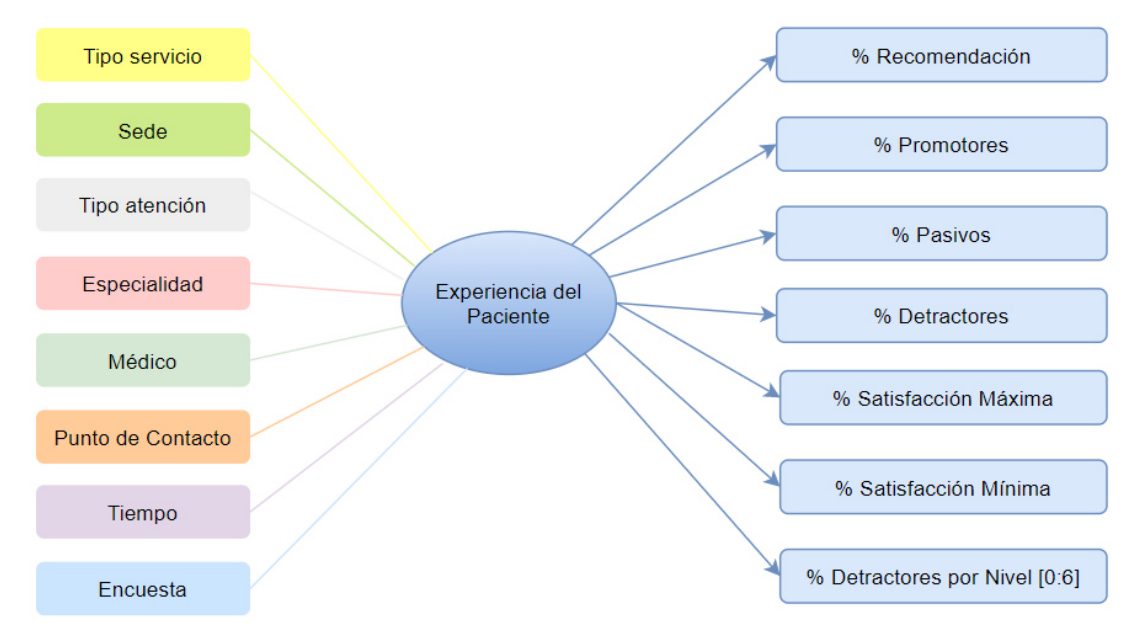

*Figura 4: Modelo Conceptual de la Solución de BI* 

## <span id="page-31-3"></span><span id="page-31-1"></span>**III.4.2. FASE II: Análisis de Data Sources**

### <span id="page-31-2"></span>*III.4.2.1. Determinación de indicadores*

A continuación se describen los indicadores y el cálculo respectivo para cada uno.

Indicador: % Recomendación

Cálculo: %NPS = %Promotores - %Detractores

Indicador: % Promotores

- Hechos: Cantidad de pacientes Promotores/Cantidad de pacientes atendidos\*100%
- Función de Agregación: CONTEO

### Indicador: % Pasivos

- Hechos: Cantidad de pacientes Pasivos/Cantidad de pacientes atendidos\*100%
- Función de Agregación: CONTEO

Indicador: % Detractores

- Hechos: Cantidad de pacientes Detractores/Cantidad de pacientes atendidos\*100%
- Función de Agregación: CONTEO

#### Indicador: % Satisfacción Máxima

- Hechos: Cantidad de pacientes con mayor grado de satisfacción/Cantidad de pacientes atendidos\*100%
- Función de Agregación: CONTEO

### Indicador: % Satisfacción Mínima

- Hechos: Cantidad de pacientes con menor grado de satisfacción/Cantidad de pacientes atendidos\*100%
- Función de Agregación: CONTEO

## Indicador: % Detractores por Nivel [0:6]

- $\triangleright$  Hechos: Cantidad de pacientes detractores por nivel [0:6]/Cantidad de pacientes atendidos\*100%
- Función de Agregación: CONTEO

### <span id="page-32-0"></span>*III.4.2.2. Establecer correspondencias*

A continuación se observa el data source actual de la empresa, donde se muestran las tablas actuales que guardan relación con el proceso de experiencia del paciente en la clínica.

En la figura 5 se muestran en el Esquema de Encuestas las tablas relacionadas a las encuestas; las principales tablas transaccionales que guardan el detalle de la atención del paciente son CAGENDAS: atenciones ambulatorias, URGENCIAS: atenciones de emergencia, INGRESOS: atenciones de hospitalizaciones. Las tablas transaccionales se relacionan directamente con las tablas maestras, las cuales son CLIENTES: datos del paciente, FPERSONA: datos del personal asistencial o médico, SERVICIOS: datos de las especialidades por sede, SERVICIO BASICO: datos de las especialidades padres, CENTROS: datos de las sedes.

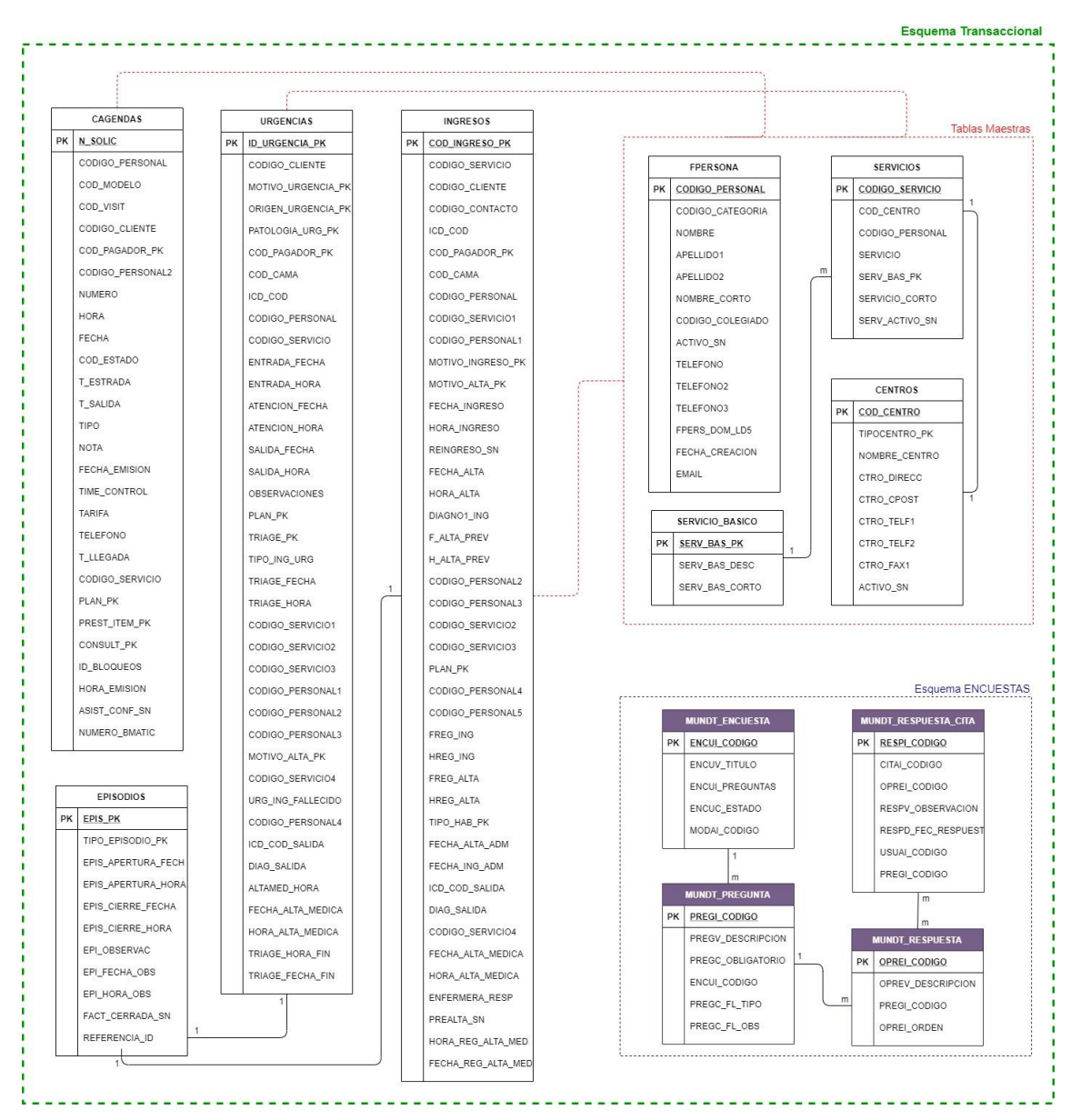

*Figura 5: Modelo entidad relación del proceso de Experiencia del Paciente* 

<span id="page-33-0"></span>La figura 6 muestra el mapeo de los modelos de entidad relación y el modelo conceptual. La relación entre perspectivas y tablas se detallan en las tablas 2 y 3. Mapeo de Perspectivas

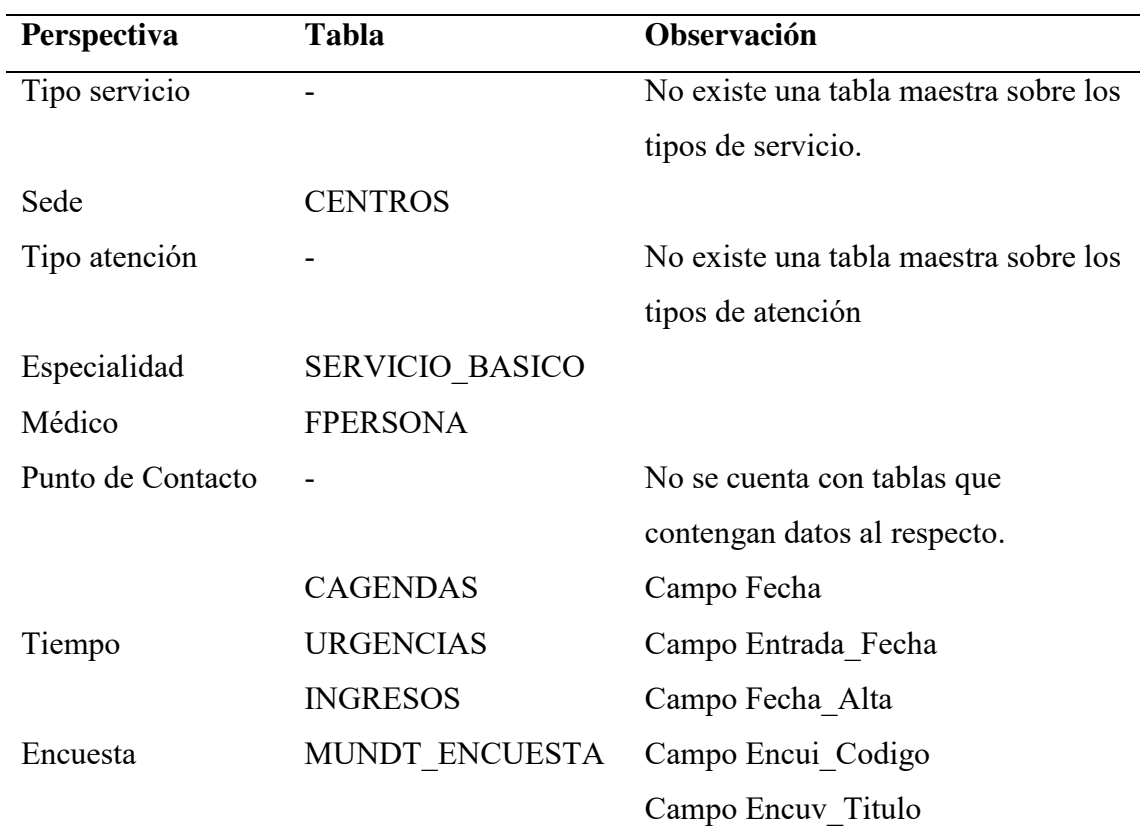

*Tabla 2: Mapeo de perspectivas* 

<span id="page-34-0"></span>Mapeo de Indicadores

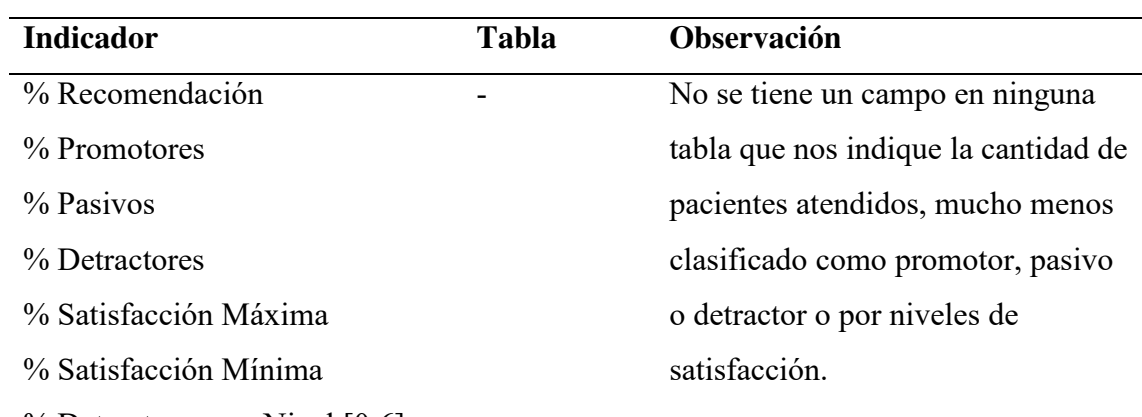

<span id="page-34-1"></span>% Detractores por Nivel [0:6]

*Tabla 3: Mapeo de indicadores* 

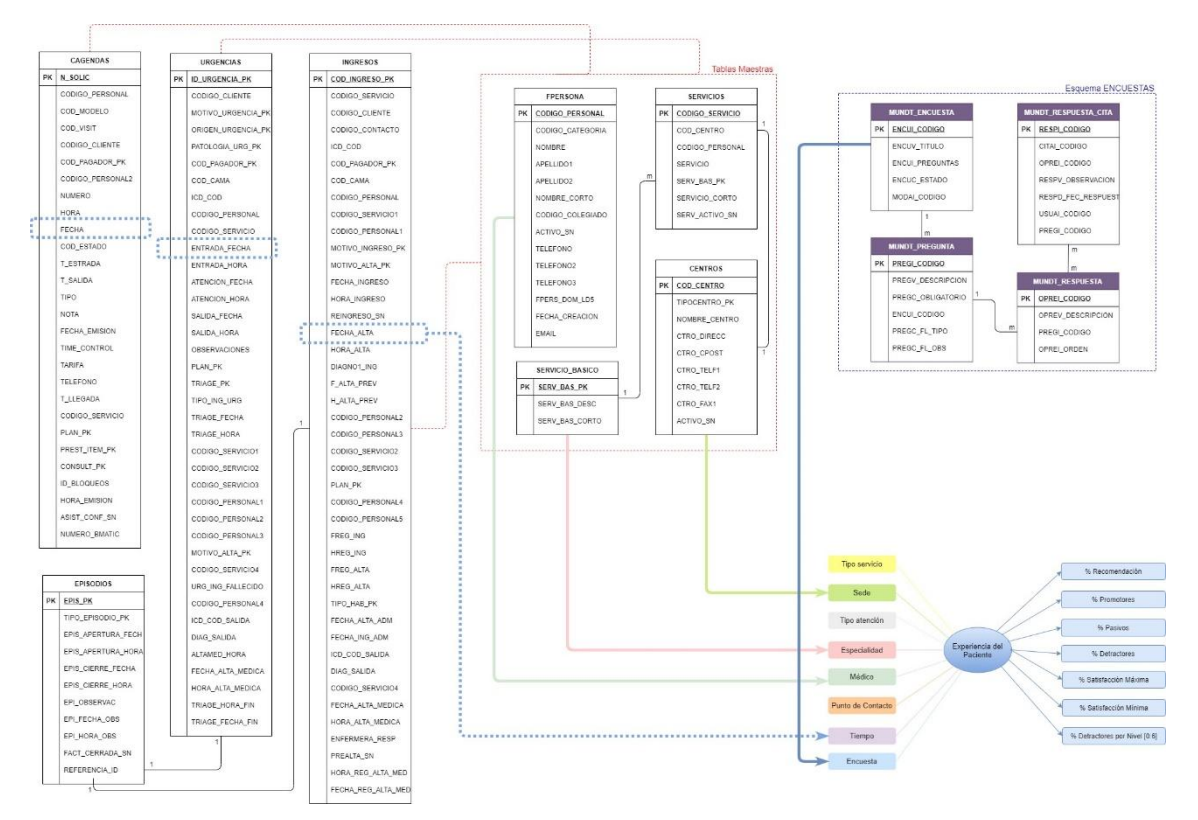

*Figura 6: Mapeo del modelo Entidad Relación y el Modelo Conceptual* 

# <span id="page-35-1"></span><span id="page-35-0"></span>*III.4.2.3. Nivel de granularidad*

A continuación se detallan los datos disponibles para poder seleccionar los campos que compondrán las perspectivas.

- Datos disponibles para la Perspectiva **Tipo Servicio**: Se creará a partir de la necesidad del usuario. Los campos serían:
	- o IdTipoServiciocomo identificador único de los tipos de atención.
	- o DescripcionTipoServiciocomo detalle o denominación del tipo de atención.
- Datos disponibles para la Perspectiva **Sede**:
	- o COD\_CENTRO es la clave primaria de la tabla CENTROS.
	- o TIPOCENTRO\_PK muestra el tipo de sede.
	- o NOMBRE\_CENTRO es el nombre o denominación de la sede.
	- o CTRO\_DIRECC es la dirección de la sede.
	- o CTRO\_CPOST es el código postal de la sede.
	- o CTRO\_TELF1 es el número de teléfono 1 de la sede.
	- o CTRO\_TELF2 es el número de teléfono 2 de la sede.
	- o CTRO\_FAX1 es el número de fax de la sede.
	- o ACTIVO\_SN es un flag que muestra si la sede está activa o no.
- Datos disponibles para la Perspectiva **Tipo Atención**:Se creará a partir de la necesidad del usuario. Los campos serían:
	- o IdTipoAtencioncomo identificador único de los tipos de atención.
	- o DescripcionTipoAtencioncomo detalle o denominación del tipo de atención.
- Datos disponibles para la Perspectiva **Especialidad**:
	- o SERV\_BAS\_PK es la clave primaria de la tabla SERVICIO\_BASICO.
	- o SERV\_BAS\_DESC es el nombre o denominación de la especialidad.
	- o SERV\_BAS\_CORTO es el nombre corto de la especialidad.
- Datos disponibles para la Perspectiva **Médico**:
	- o CODIGO\_PERSONAL es la clave primaria de la tabla FPERSONA.
	- o CODIGO\_CATEGORIA es el tipo de categoría del médico.
	- o NOMBRE es el nombre del médico.
	- o APELLIDO1 es el apellido paterno del médico.
	- o APELLIDO2 es el apellido materno del médico.
	- o NOMBRE\_CORTO es el nombre corto del médico.
	- o CODIGO\_COLEGIADO es el código CMP del médico.
	- o ACTIVO\_SN es el estado del registro del médico.
	- o TELEFONO es el teléfono de contacto del médico.
	- o TELEFONO2 es el número de celular del médico.
	- o TELEFONO3 es el número fijo del médico.
	- o FPERS\_DOM\_LD5 es el distrito de residencia del médico.
	- o FECHA\_CREACION es la fecha de registro del médico.
	- o EMAIL es el correo electrónico del médico.
- Datos disponibles para la Perspectiva **Punto de Contacto**: Se creará a partir de la encuestas, ya que cada pregunta se enfoca en los puntos de contacto que recorre el paciente en su atención. Los campos considerados son:
	- o idPuntoContacto como difentificador único de los puntos de contacto.
	- o DescripcionPuntoContacto como detalle o denominación del punto de contacto.

 Datos disponibles para la Perspectiva **Tiempo**: Se crearán a partir de las fechas de atención de cada servicio: Atención Ambulatoria (CAGENDAS.FECHA), Atención Emergencia (URGENCIAS.ENTRADA\_FECHA), Atención Hospitalaria (INGRESOS.FECHA\_ALTA).

El detalle de los campos de estas tablas se muestra en el Anexo 01.

- o Año
- o Mes
- o Día
- o Semestre
- o Cuatrimestre
- o Trimestre
- o Bimestre
- o Semana
- Datos disponibles para la Perspectiva **Encuesta**:
	- o MUNDT\_ENCUESTA.ENCUI\_CODIGO es la clave primaria de la tabla MUNDT\_ENCUESTA.
	- o MUNDT\_ENCUESTA.ENCUV\_TITULO es el nombre de la encuesta.
	- o MUNDT\_ENCUESTA.ENCUI\_PREGUNTAS es la cantidad de preguntas de la encuesta.
	- o MUNDT\_ENCUESTA.ENCUC\_ESTADO es el estado de la encuesta.
	- o MUNDT\_ENCUESTA.MODAI\_CODIGO es la modalidad de la atención.
	- o MUNDT\_PREGUNTA.PREGI\_CODIGO es la clave primaria de la tabla.
	- o MUNDT\_PREGUNTA.PREGV\_DESCRIPCION es el detalle de la pregunta.
	- o MUNDT\_PREGUNTA.PREGC\_OBLIGATORIO es la marca para las preguntas obligatorias.
	- o MUNDT\_PREGUNTA.ENCUI\_CODIGO es la clave foránea de la tabla MUNDT\_ENCUESTA.
	- o MUNDT\_PREGUNTA.PREGC\_FL\_TIPO es el flag de tipo de pregunta.
	- o MUNDT\_PREGUNTA.PREGC\_FL\_OBS es el flag de pregunta con observación.
- o MUNDT\_RESPUESTA.OPREI\_CODIGO es la clave primaria de la tabla.
- o MUNDT\_RESPUESTA.OPREV\_DESCRIPCION es la descripción de la opción de respuesta.
- o MUNDT\_RESPUESTA.PREGI\_CODIGO es la clave foránea de la tabla MUNDT\_PREGUNTA.
- o MUNDT RESPUESTA.OPREI ORDEN es el orden en que se muestran las opciones de respuesta.
- o MUNDT\_RESPUESTA\_CITA.RESPI\_CODIGO es la clave primaria de la tabla.
- o MUNDT\_RESPUESTA\_CITA.CITAI\_CODIGO es el código de la atención.
- o MUNDT\_RESPUESTA\_CITA.OPREI\_CODIGO es la clave foránea de la tabla MUNDT\_RESPUESTA.
- o MUNDT\_RESPUESTA\_CITA.RESPV\_OBSERVACION valor de la respuesta si es una pregunta abierta.
- o MUNDT\_RESPUESTA\_CITA.RESPD\_FEC\_RESPUESTA fecha de registro de la encuesta.
- o MUNDT\_RESPUESTA\_CITA.USUAI\_CODIGO es el código del paciente en los canales digitales.
- o PREGI\_CODIGO es la clave foránea de la tabla MUNDT\_PREGUNTA.

De los campos detallados anteriormente realizaremos la selección de los campos de interés relacionados a los indicadores.

## Perspectiva **Tipo de Servicio**

- IdTipoServicio
- DescripcionTipoServicio

## Perspectiva **Sede**

- CENTROS.COD\_CENTRO, como identificador único de las sedes.
- CENTROS.NOMBRE CENTRO, para identificar la sede por denominación.

## Perspectiva **Tipo de Atención**

- IdTipoAtencion
- DescripcionTipoAtencion

## Perspectiva **Especialidad**

- SERVICIO\_BASICO.SERV\_BAS\_PK, como identificador único de las especialidades en general.
- SERVICIO BASICO.SERV BAS DESC, para identificar las especialidades por denominación.
- SERVICIOS.CODIGO\_SERVICIO, como identificador único de las especialidades por sede.

## Perspectiva **Médico**

- FPERSONA.CODIGO\_PERSONAL, como identificador único de los médicos.
- FPERSONA.APELLIDO1, FPERSONA.APELLIDO2, FPERSONA.NOMBRE, para identificar los médicos por nombre.

## Perspectiva **Punto de Contacto**

- idPuntoContacto
- DescripcionPuntoContacto

## Perspectiva **Tiempo**

 CAGENDAS.FECHA, URGENCIAS.ENTRADA\_FECHA, INGRESOS.FECHA\_ALTA, a partir de los cuales se crearán Año, Mes, Día, Semestre, Cuatrimestre, Trimestre, Bimestre y Semana.

## Perspectiva **Encuesta**:

- MUNDT\_ENCUESTA.ENCUI\_CODIGO, como identificar del tipo de encuesta (por servicio y por atención).
- MUNDT ENCUESTA.ENCUV TITULO, para identificar la encuesta por nombre.
- MUNDT ENCUESTA.ENCUC ESTADO, para considerar solo encuestas activas.
- MUNDT PREGUNTA.PREGI CODIGO, como identificador de las preguntas.
- MUNDT PREGUNTA.PREGV DESCRIPCION, para definir las preguntas.
- MUNDT\_PREGUNTA.ENCUI\_CODIGO para enlazar la correspondencia de las preguntas a la encuesta respectiva
- $\bullet$  MUNDT\_RESPUESTA.OPREI\_CODIGO como identificador único de las opciones de respuestas.
- MUNDT RESPUESTA.OPREV DESCRIPCION para definir las respuestas.
- MUNDT\_RESPUESTA.PREGI\_CODIGO para enlazar la correspondencia de las respuestas a la pregunta respectiva.
- MUNDT\_RESPUESTA\_CITA.RESPI\_CODIGO como identificador único de las respuestas de los pacientes en la encuesta.
- MUNDT RESPUESTA CITA.CITAI CODIGO para hacer el conteo de respuestas por atención.
- MUNDT RESPUESTA CITA.OPREI CODIGO para conocer la opción elegida por el paciente.

### <span id="page-40-0"></span>*III.4.2.4. Modelo Conceptual ampliado*

La siguiente figura muestra el modelo conceptual de manera ampliada con los campos de interés añadidos.

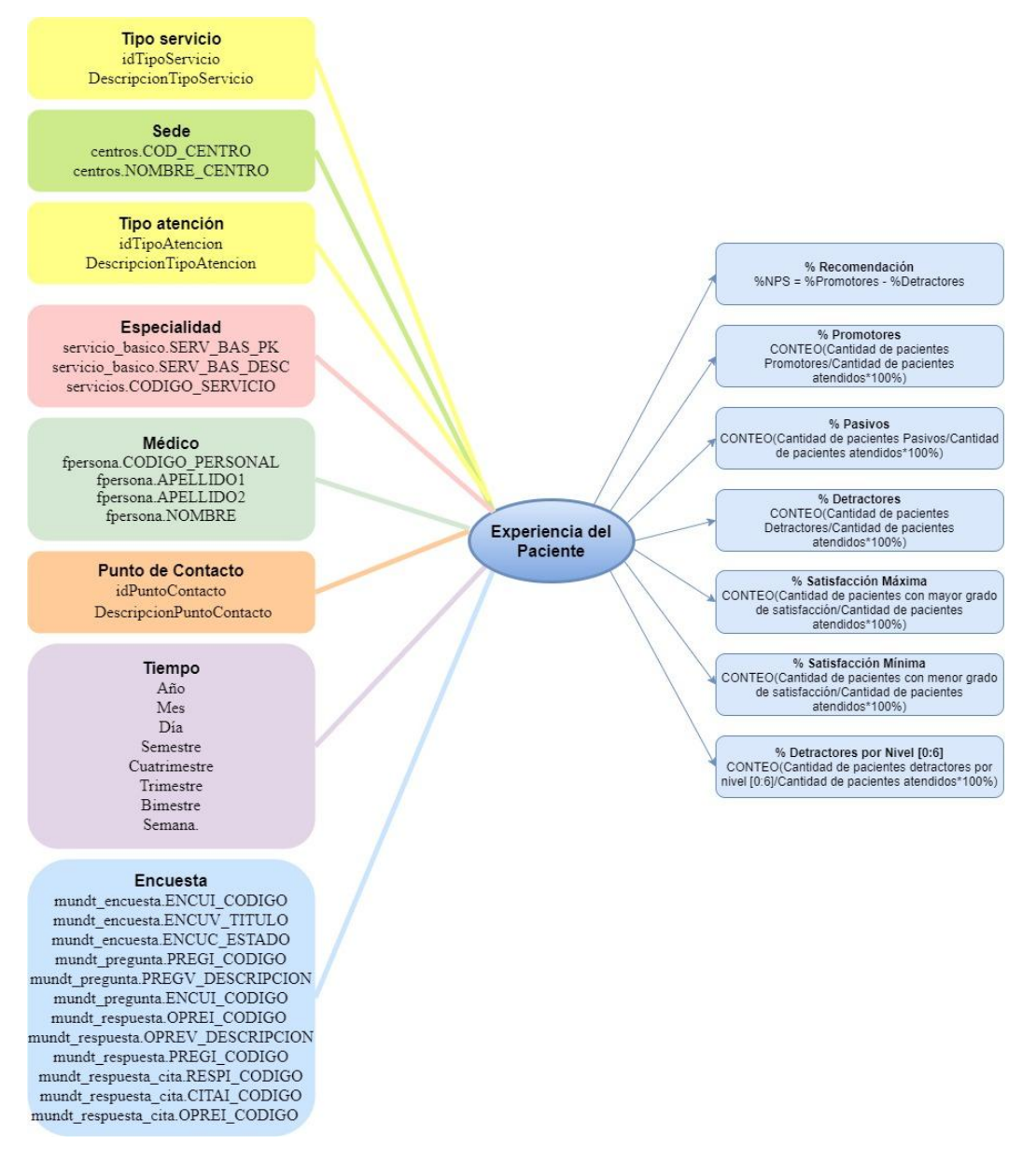

<span id="page-40-1"></span>*Figura 7: Diagrama Conceptual ampliado* 

## <span id="page-41-0"></span>**III.4.3. FASE III: Modelo lógico del Data Mart**

A partir del Modelo Conceptual plasmado en la Figura 7, realizaremos la creación del Modelo Lógico.

## <span id="page-41-1"></span>*III.4.3.1. Tipo de modelo lógico del Data Mart*

Se ha elegido el Esquema Estrella por la aplicación de sus características en el presente proyecto.

- Es un esquema que permite realizar el análisis multidimensional de manera simple y veloz.
- Como hemos partido de un modelo entidad relación será más fácil diseñarlo de tal manera de poder acceder a datos de detalle y a datos agregados.
- El proyecto será usado por varios usuarios que harán consulta en diversos detalles, por lo que este esquema permitirá consultas simples a comparación del esquema copo de nieve. Además este esquema tiene mejor rendimiento y velocidad.

## <span id="page-41-2"></span>*III.4.3.2. Tablas de dimensiones*

A continuación se presentan las dimensiones que se crean a partir de las perspectivas detalladas en el modelo conceptual.

## Perspectiva **Tipo de Servicio**

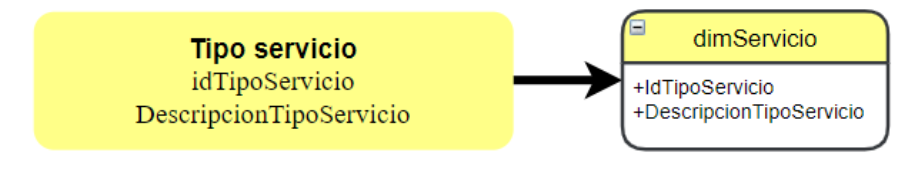

*Figura 8: Dimensión Tipo Servicio* 

## <span id="page-41-3"></span>Perspectiva **Sede**

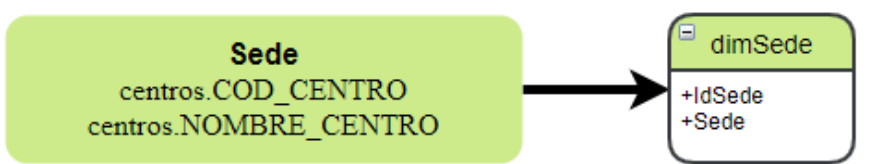

*Figura 9: Dimensión Sede* 

## <span id="page-41-4"></span>Perspectiva **Tipo de Atención**

<span id="page-41-5"></span>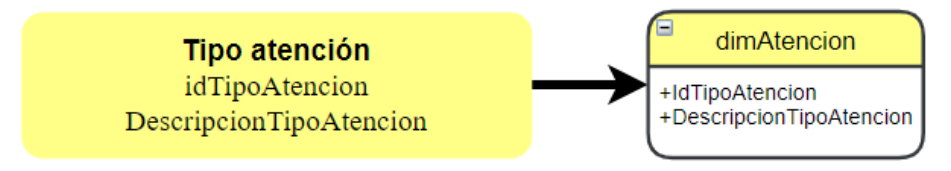

*Figura 10: Dimensión Tipo Atención* 

#### Perspectiva **Especialidad**

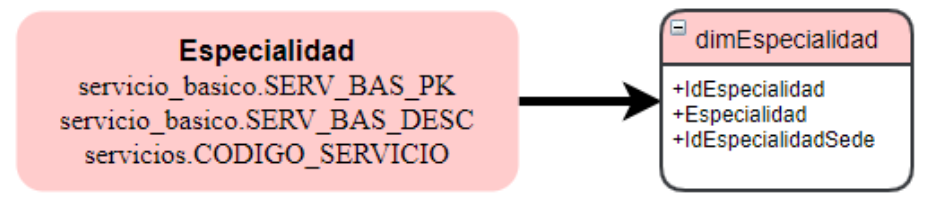

*Figura 11: Dimensión Especialidad* 

#### <span id="page-42-0"></span>Perspectiva **Médico**

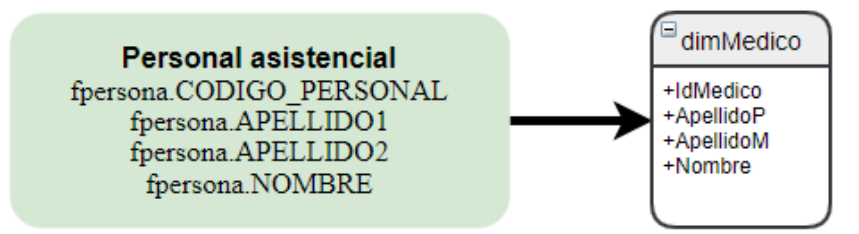

*Figura 12: Dimensión Médico* 

### <span id="page-42-1"></span>Perspectiva **Tiempo**

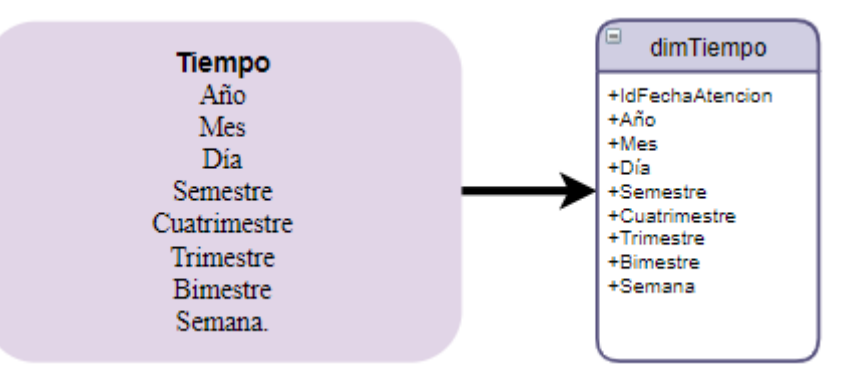

*Figura 13: Dimensión Tiempo* 

### <span id="page-42-2"></span>Perspectiva **Encuesta y Punto de Contacto**

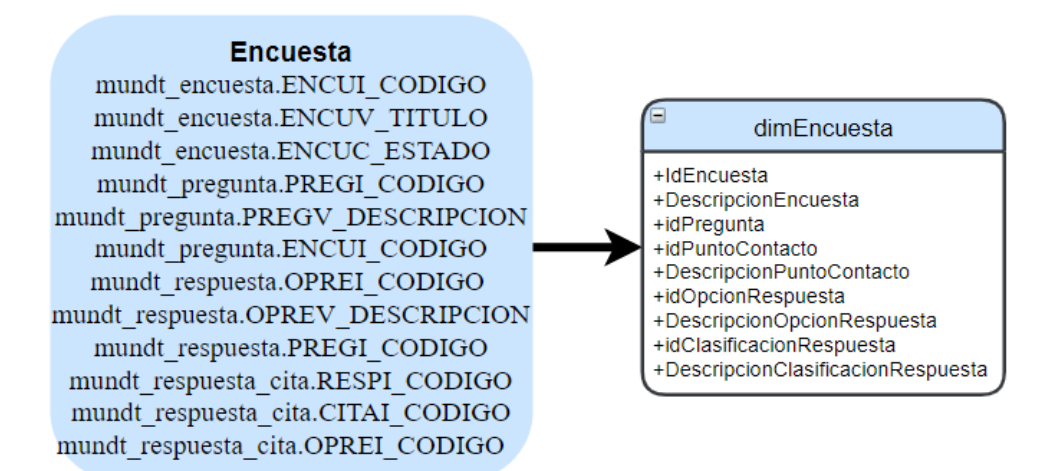

<span id="page-42-3"></span>*Figura 14: Dimensión Encuesta y Punto de Contacto* 

## <span id="page-43-0"></span>*III.4.3.3. Tablas de hechos*

A continuación se muestra la tabla de hechos generada a partir del modelo conceptual.

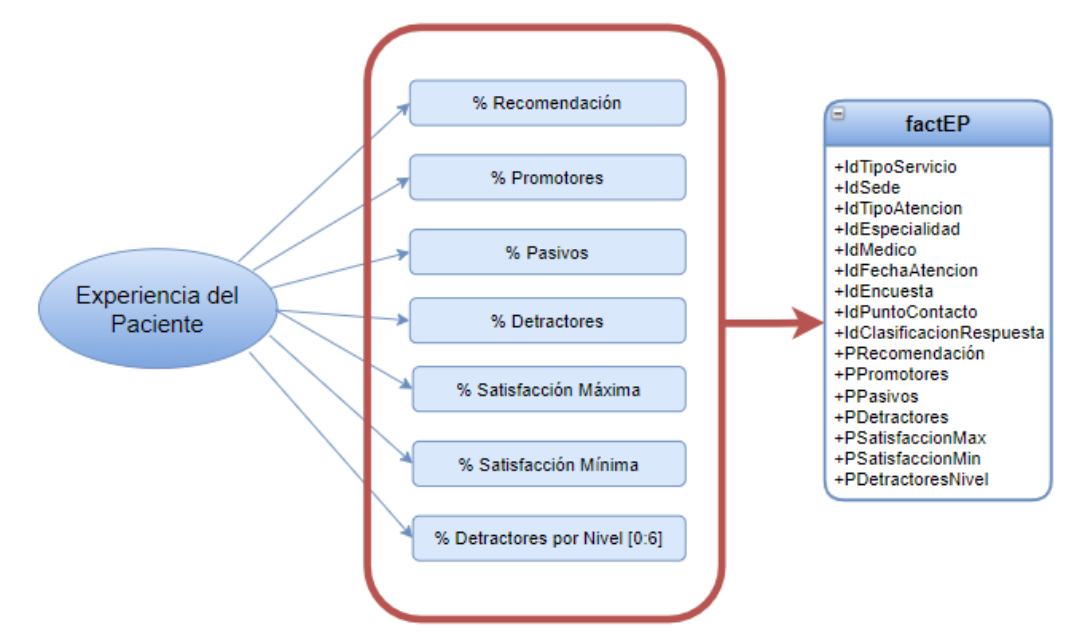

*Figura 15: Tabla de Hechos* 

### <span id="page-43-2"></span><span id="page-43-1"></span>*III.4.3.4. Uniones*

Se realizan las uniones de acuerdo al esquema Estrella, seleccionado en el punto

#### *III.4.3.1*.

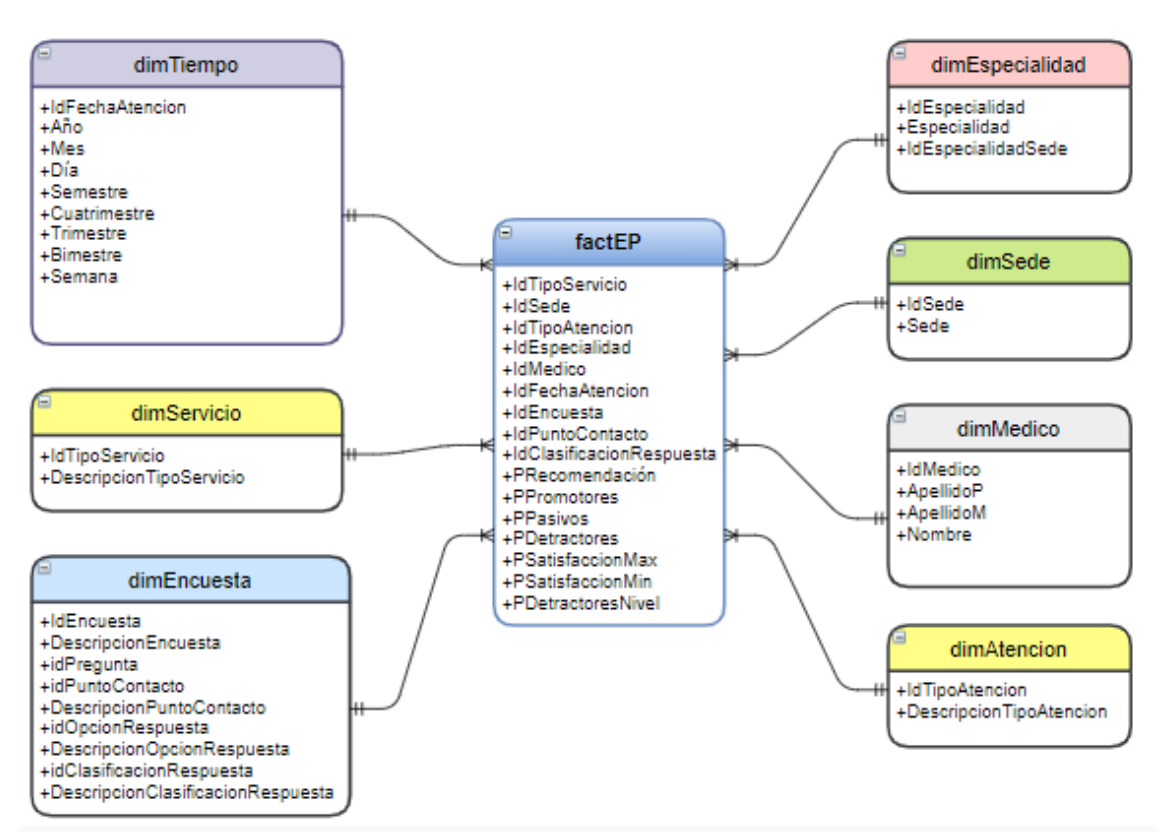

<span id="page-43-3"></span>*Figura 16: Esquema Estrella* 

### <span id="page-44-0"></span>**III.4.4. FASE IV: Integración de datos**

Se ha concluido con la parte central de nuestra arquitectura, lo cual corresponde a la base de datos construida mediante un modelo lógico sólido.

Como vemos en la siguiente imagen, hemos partido desde el modelo de datos transaccional compuesto por tablas en un servidor de Oracle y finalmente hemos obtenido un modelo de datos en la capa de BI, la cual utiliza el servidor SQL Server.

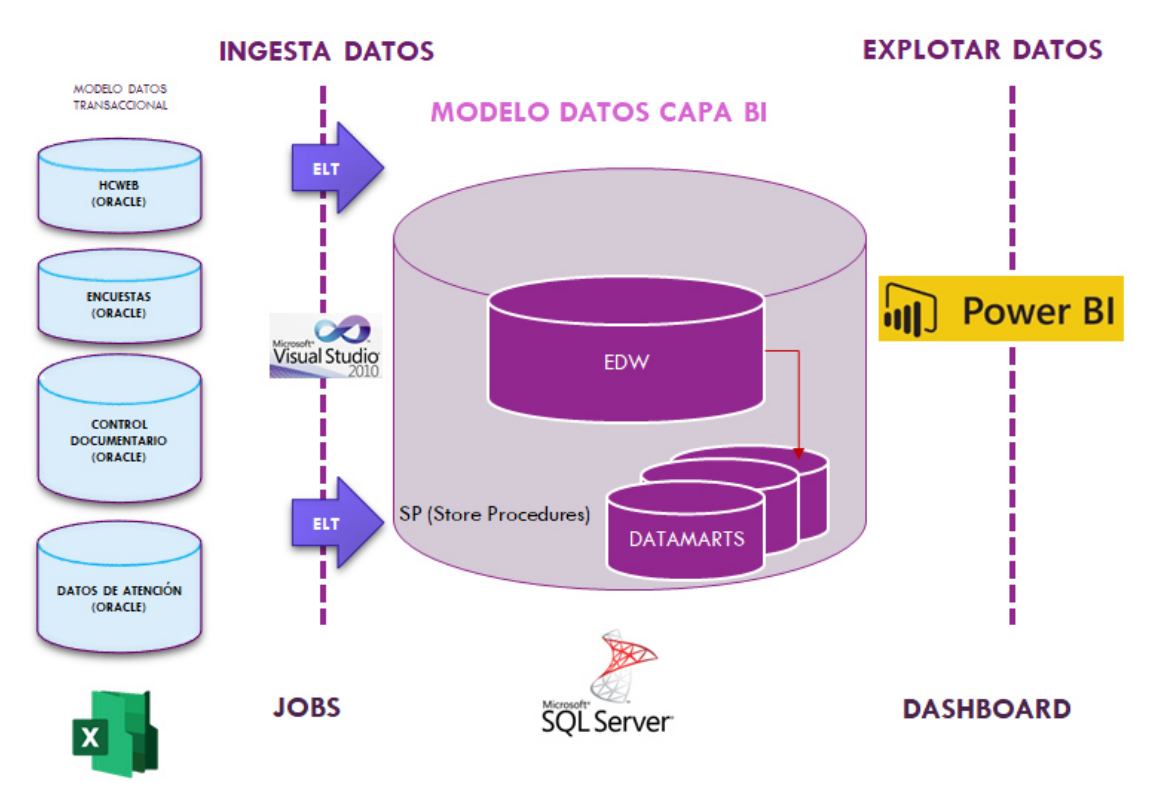

*Figura 17: Arquitectura de la solución de BI* 

## <span id="page-44-2"></span><span id="page-44-1"></span>*III.4.4.1. Carga inicial*

El proceso mediante el ETL inicial se muestra en la siguiente imagen:

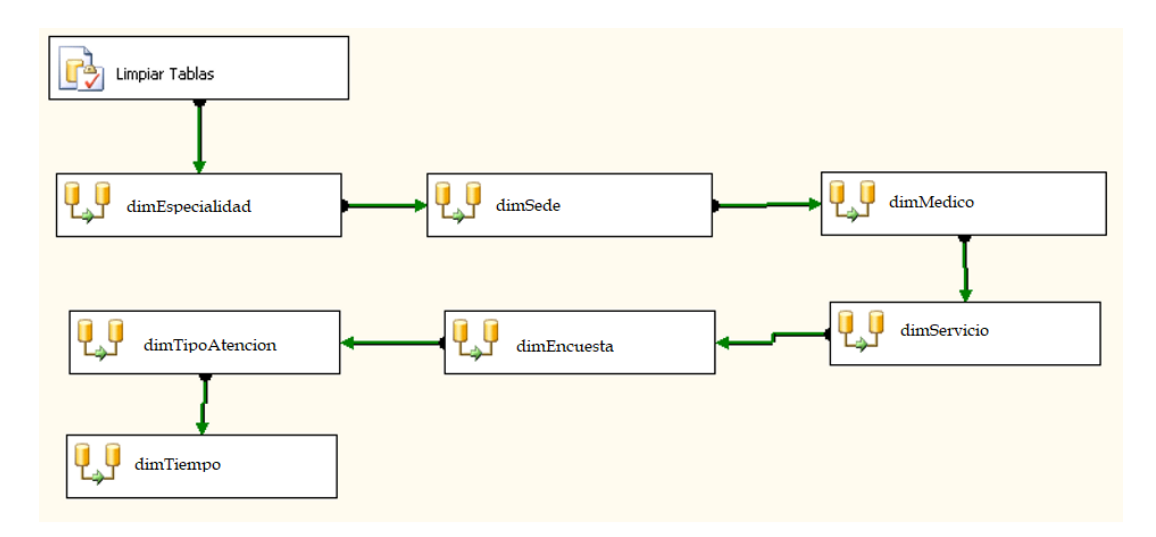

*Figura 18: ETL Principal* 

<span id="page-45-0"></span>A continuación se detallan cada tarea de las cargas:

#### **Limpiar Tablas**

Inicialmente realiza la creación inicial de las tablas. Cuando ya se tiene la estructura y se realiza una actualización de datos, esta tarea se encarga de quitar todos los datos de las tablas.

## **Carga dimEspecialidad**

Se cargará la tabla maestra de especialidades generales. A continuación la sentencia SQL utilizada.

```
select sb.serv bas pk as IdEspecialidad,
     sb.serv bas desc as Especialidad,
     s.codigo servicio as IdEspecialidadSede
from NDMC_ISOFT.dbo.servicio_basico sb 
leftjoin NDMC_ISOFT.dbo.servicios s on s.serv_bas_pk = sb.
serv_bas_pk
```
## **Carga dimSede**

Se cargará la tabla maestra de centros. A continuación la sentencia SQL

utilizada.

select cod centro as IdSede, nombre centro as Sede from NDMC\_ISOFT.dbo.centros

## **Carga dimMedico**

Se indicó ingresar los médicos de tipo especialista, más no médicos de otros tipos de servicios como imágenes o laboratoristas. A continuación la sentencia SQL utilizada.

select codigo personal as idMedico,

```
 apellido1 as ApellidoP,
            apellido2 as ApellidoM, 
            nombre as Nombre 
from NDMC_ISOFT.dbo.fpersona 
where codigo_categoria in(1,16)
```
#### **Carga dimTipoAtencion**

Se insertan en la tabla creada los dos tipos de atención: Presencial y Virtual. A

continuación la sentencia SQL utilizada.

```
INSERTINTO CUB_ENC_BI.[dbo].[TIPO_ATENCION] VALUES
(1, 'Presencial', 'P'),
(2, 'Virtual', 'V')
```
#### **Carga dimEncuesta**

Se ha evaluado cargar el formato completo de las encuestas con preguntas y respuestas en una sola tabla de tipo formato. Se cargarán los 4 tipos de encuestas, 2 de ellas ambulatorias (Presencial y Virtual), 1 hospitalaria y 1 de emergencia.

Aquí la sentencia SQL utilizada.

```
select e.encui codigo as idEncuesta,
     e.encuv_titulo as DescripcionEncuesta,
      p.pregi_codigo as idPregunta,
      p.pregv_descripcion as DescripcionPregunta,
     r.oprei codigo as idOpcionRespuesta,
     r.oprev descripcion as DescripcionOpcionRespuesta
from MUNDO_CI.dbo.mundt_respuesta r 
leftioin MUNDO CI.dbo.mundt pregunta p on p.pregi codigo =
r.pregi_codigo 
leftjoin MUNDO CI.dbo.mundt encuesta e on e.encui codigo =
p.encui_codigo 
where e.encui codigo in(12,13,14,16,17,18)
```
## **Carga dimTipoServicio**

Se insertan en la tabla creada los dos tipos de atención: Presencial y Virtual. A

continuación la sentencia SQL utilizada.

```
INSERTINTO CUB_ENC_BI.[dbo].[TIPO_SERVICIO] VALUES
```

```
(1,'Ambulatorio','A'),
(2,'Emergencia','E'),
(3,'Hospital','H')
```
## **Carga dimTiempo**

Para generar la dimensión de tiempos utilizaremos las sentencias del modelador de tablas de Power BI.

Año=YEAR(Calendario[Fecha])

Mes=MONTH(Calendario[Fecha])

Dia=DAY(Calendario[Fecha])

 $Fechask = Calendario[Ano]*10000 + Calendario[Mes]*100 + Calendario[Di]$ 

Semestre=ROUNDUP(Calendario[Mes]/6;0)

Cuatrimestre=ROUNDUP(Calendario[Mes]/4;0)

Trimestre=ROUNDUP(Calendario[Mes]/3;0)

Bimestre=ROUNDUP(Calendario[Mes]/2;0)

Semana = WEEKNUM(Calendario[Fecha])

#### **Carga factEP**

Se genera a partir de las tablas de atención y la de respuestas de las encuestas.

selectCASEWHEN e.encui codigo in(12,13,14,16)then 1 WHEN e.encui codigo  $in(17)$ then 3 WHEN e.encui codigo  $in(18)$ then 2 ENDas idTipoServicio, s.COD\_CENTRO as idSede, CASEWHEN e.encui codigo  $in(13,16)$ then 1 WHEN e.encui codigo  $in(12,14)$ then 2 ENDas idTipoAtencion, s.CODIGO SERVICIO as Especialidad, c.CODIGO\_PERSONAL as idMedico, c.FECHA as FechaAtencion, e.encui codigo as idEncuesta, e.idPuntoContacto, e.idClasificacionRespuesta, COUNT(e.Promotores)/COUNT(e.CITAI\_CODIGO)\*100 as Promotores, COUNT(e.Pasivos)/COUNT(e.CITAI\_CODIGO)\*100 as Pasivos, COUNT(e.Detractores)COUNT(e.CITAI\_CODIGO)\*100 as Detractores, COUNT(e.Promotores)/COUNT(e.CITAI\_CODIGO)\*100 - COUNT(e.Detractores)COUNT(e.CITAI\_CODIGO)\*100 as Recomendacion, COUNT(e.SatisfaccionMax)/COUNT(e.CITAI\_CODIGO)\*1 00 as SatisfaccionMax, COUNT(e.SatisfaccionMin)/COUNT(e.CITAI\_CODIGO)\*1 00 as SatisfaccionMin from (selectDISTINCT rc.CITAI CODIGO, e.encui\_codigo, r.oprei\_codigo, e.idPuntoContacto, CASEWHEN e.idClasificacionRespuesta =  $1$  then  $1$ else 0 as Detractores, CASEWHEN e.idClasificacionRespuesta = 2 then 1 else 0 as Pasivos, CASEWHEN e.idClasificacionRespuesta =  $3$  then 1 else 0 as Promotores, CASEWHEN e.idClasificacionRespuesta =  $4$  then 1 else 0 as SatisfaccionMax, CASEWHEN e.idClasificacionRespuesta =  $5$  then 1 else 0 as SatisfaccionMin from MUNDO\_CI.dbo.mundt\_respuesta\_cita rc innerjoin MUNDO CI.dbo.mundt respuesta r on r.oprei codigo = rc.oprei\_codigo innerjoin MUNDO CI.dbo.mundt pregunta p on r.pregi codigo = p.pregi\_codigo

```
innerjoin MUNDO CI.dbo.mundt encuesta e on e.encui codigo =
p.encui_codigo 
where e.encui codigo IN(12,13,14,16,1))e
innerjoin NDMC_ISOFT.dbo.cagendas c on c.n_solic =
e.citai_codigo 
innerjoin NDMC ISOFT.dbo.servicios s on s.codigo servicio =
c.codigo_servicio
```
# <span id="page-49-0"></span>*III.4.4.2. Actualización*

Para la actualización se ha coordinado con los usuarios la programación de la misma todos los días a las 9 am, de manera que pueda visualizarse la data a final del día anterior. Para ello se ha creado un Job:  $\Box$  Ejecuta SP Tipo Paciente

# <span id="page-49-1"></span>**III.4.5. Diseño del Visualizador**

A continuación se muestran las láminas trabajadas por solicitud del usuario y que tiene como motor el datamarts elaborado en los capítulos desarrollados mediante la metodología Hefestos.

 % Recomendación, % Promotores, % Detractores y % Pasivos con respecto a la clínica.

**NPS TOTAL RED** 

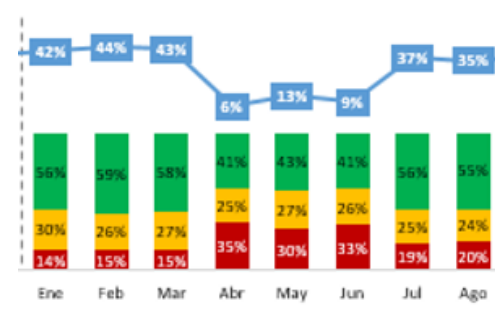

*Figura 19: Lámina 1 del visualizador* 

<span id="page-49-2"></span> % Recomendación, % Promotores, % Detractores y % Pasivos con respecto a los tipos de servicio: Ambulatorio, Emergencia, Hospital

<span id="page-49-3"></span>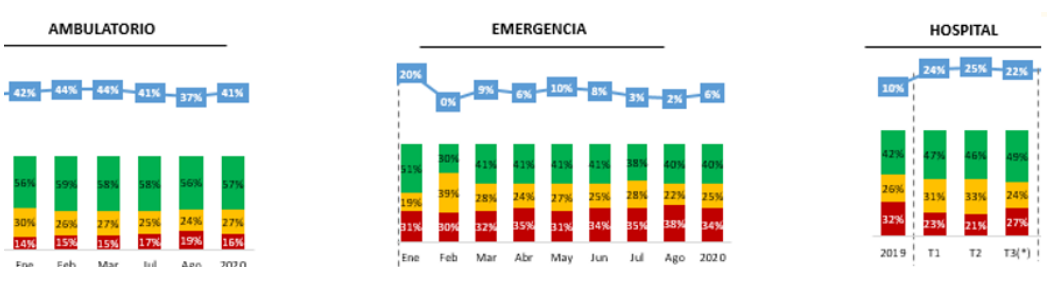

*Figura 20: Lámina 2 del visualizador* 

 % Recomendación, % Promotores, % Detractores y % Pasivos con respecto a las sedes: Sede A, B, C y D.

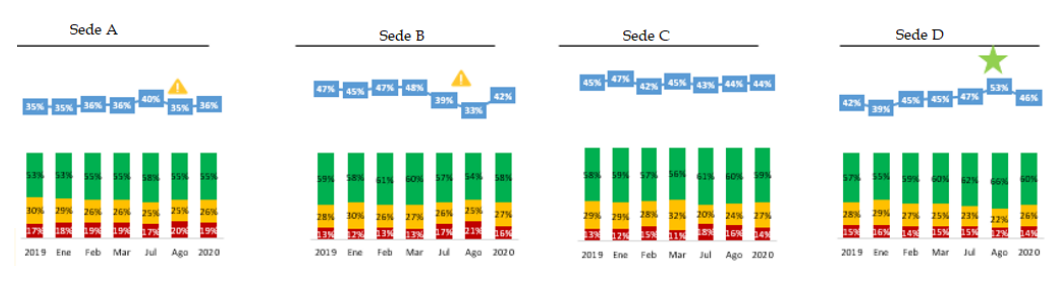

*Figura 21: Lámina 3 del visualizador* 

<span id="page-50-0"></span> % Recomendación, % Promotores, % Detractores y % Pasivos con respecto al tipo de atención: Presencial y Virtual.

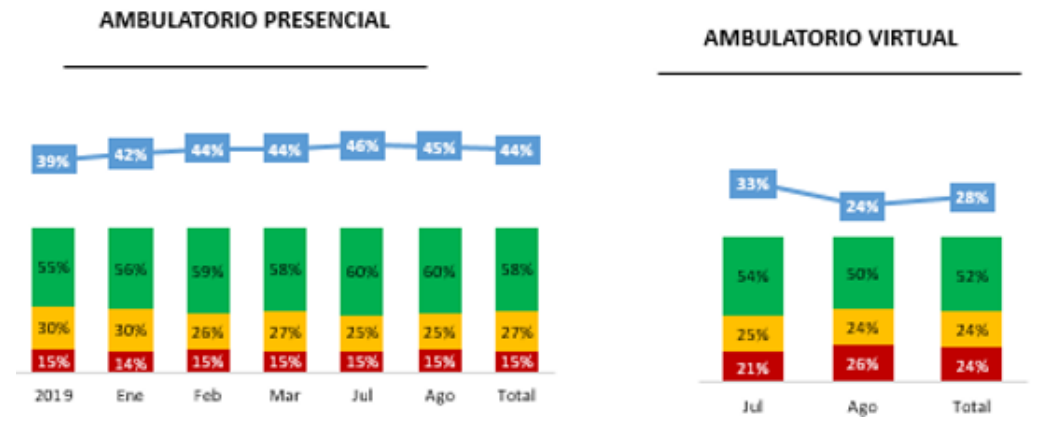

*Figura 22: Lámina 4 del visualizador* 

<span id="page-50-1"></span> % Recomendación, % Promotores, % Detractores y % Pasivos con respecto a las especialidades.

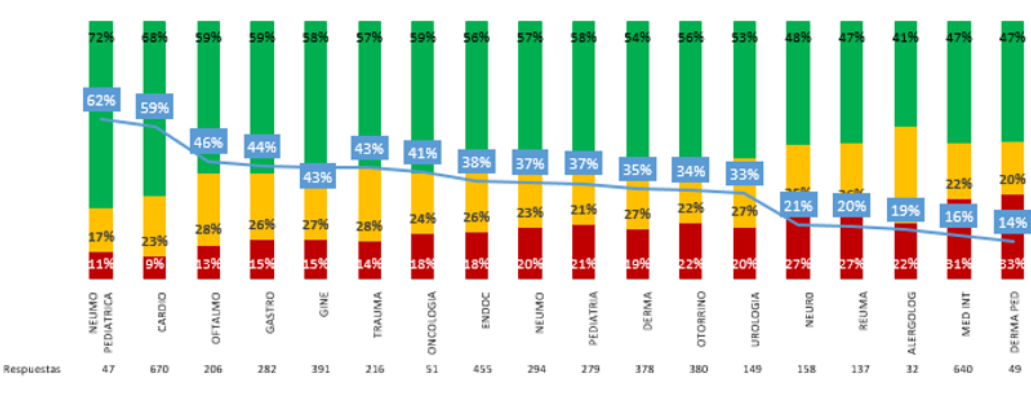

<span id="page-50-2"></span>*Figura 23: Lámina 5 del visualizador* 

% Satisfacción Máxima y % Satisfacción Mínima de Médicos.

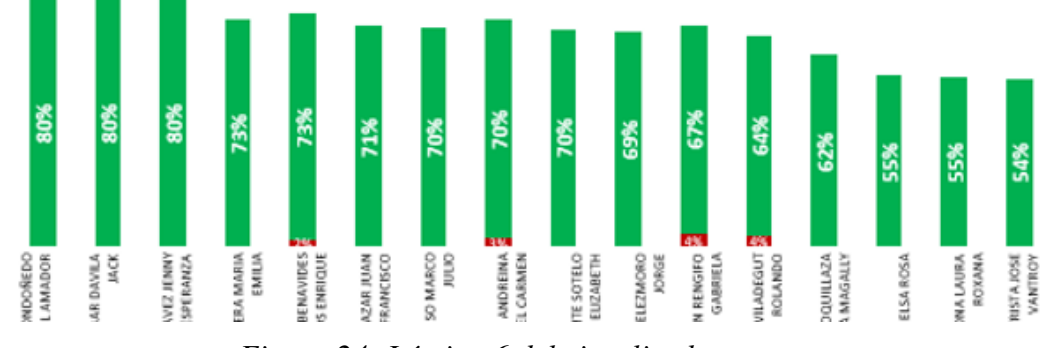

*Figura 24: Lámina 6 del visualizador* 

<span id="page-51-0"></span>% Satisfacción Máxima por punto de contacto.

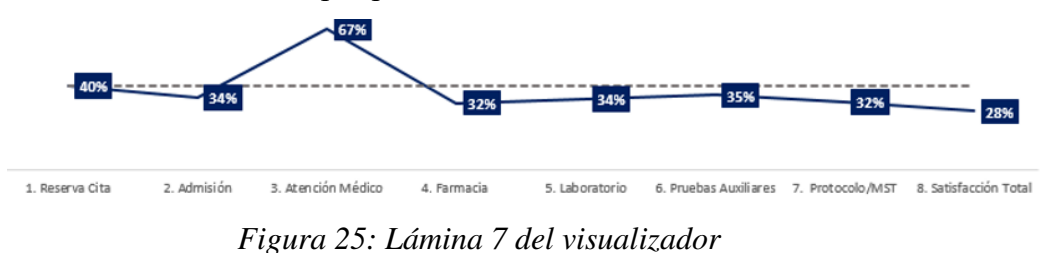

<span id="page-51-1"></span> % Satisfacción Máxima por punto de contacto y por tipo de atención: Presencial y Virtual.

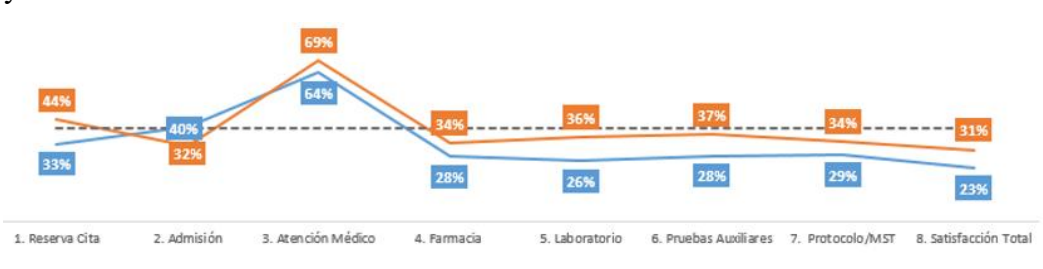

*Figura 26: Lámina 8 del visualizador* 

<span id="page-51-2"></span>% Satisfacción Máximo por punto de contacto y sede.

<span id="page-51-3"></span>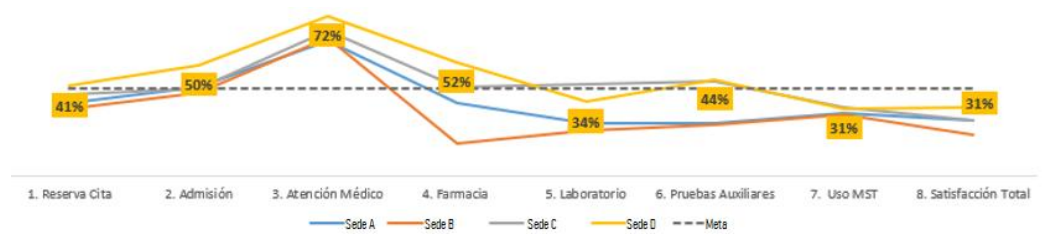

*Figura 27: Lámina 9 del visualizador* 

%Recomendación vs %Satisfacción

| NPS Vs. Reserva Cita                               |                                     |           |          |     |      |                                                  | NPS Vs. Admisión |     |     |         |      |           |                                                        | NPS Vs. Médico               |     |          |        |      |  |  |
|----------------------------------------------------|-------------------------------------|-----------|----------|-----|------|--------------------------------------------------|------------------|-----|-----|---------|------|-----------|--------------------------------------------------------|------------------------------|-----|----------|--------|------|--|--|
| Reserva Cita Excelente Bueno Regular Malo Pésimo   |                                     |           |          |     |      | Admisión Excelente Bueno Regular Malo Pésimo     |                  |     |     |         |      | Médico    |                                                        | Excelente Bueno Regular Malo |     |          | Pésimo |      |  |  |
| Detractor                                          | 4%                                  | 11%       | 42%      | 33% | 100% | Detractor                                        |                  | 13% | 25% | 80%     | 100% | Detractor | 6%                                                     | 12%                          |     | 25% 100% | 100%   |      |  |  |
| Pasivo                                             | 13%                                 | 25%       | 42%      | 33% |      | Pasivo                                           | 9%               | 25% | 50% |         |      | Pasivo    | 15%                                                    | 44%                          | 75% |          |        |      |  |  |
| Promotor                                           | 83%                                 | 64%       | 17%      | 33% |      | Promotor                                         | 91%              | 62% | 25% | 20%     |      | Promotor  | 79%                                                    | 44%                          |     |          |        |      |  |  |
|                                                    |                                     |           |          |     |      |                                                  |                  |     |     |         |      |           |                                                        |                              |     |          |        |      |  |  |
| NPS Vs. Farmacia                                   |                                     |           |          |     |      | NPS Vs. Laboratorio                              |                  |     |     |         |      |           | NPS Vs. Pruebas Auxiliares                             |                              |     |          |        |      |  |  |
| Farmacia                                           | Excelente Bueno Regular Malo Pésimo |           |          |     |      | Laboratorio Excelente Bueno Regular Malo         |                  |     |     |         |      |           | Pruebas Auxiliares Excelente Bueno Regular Malo Pésimo |                              |     |          |        |      |  |  |
| Detractor                                          | 10%                                 | 15%       | 20% 100% |     |      | Detractor                                        |                  | 12% |     | 14% 67% |      | Detractor |                                                        | 8%                           | 6%  |          | 100%   | 100% |  |  |
| Pasivo                                             | 10%                                 | 18%       | 40%      |     | 100% | Pasivo                                           | 13%              | 23% | 57% |         |      | Pasivo    |                                                        |                              | 31% | 100%     |        |      |  |  |
| Promotor                                           | 79%                                 | 67%       | 40%      |     |      | Promotor                                         | 88%              | 65% | 29% | 33%     |      | Promotor  |                                                        | 92%                          | 63% |          |        |      |  |  |
|                                                    |                                     |           |          |     |      |                                                  |                  |     |     |         |      |           |                                                        |                              |     |          |        |      |  |  |
|                                                    |                                     |           |          |     |      |                                                  |                  |     |     |         |      |           |                                                        |                              |     |          |        |      |  |  |
|                                                    |                                     |           |          |     |      |                                                  |                  |     |     |         |      |           |                                                        |                              |     |          |        |      |  |  |
|                                                    |                                     |           |          |     |      |                                                  |                  |     |     |         |      |           |                                                        |                              |     |          |        |      |  |  |
| NPS Vs. MST/ Protocolo                             |                                     |           |          |     |      | NPS Vs. Satisfacción                             |                  |     |     |         |      |           | NPS Vs. Programa Cuidate                               |                              |     |          |        |      |  |  |
| MST/ Protocolo Excelente Bueno Regular Malo Pésimo |                                     |           |          |     |      | Satisfacción Excelente Bueno Regular Malo Pésimo |                  |     |     |         |      |           | Programa Cuídate Excelente Bueno Regular Pésimo        |                              |     |          |        |      |  |  |
|                                                    |                                     | 5%        | 18%      | 55% | 60%  | Detractor                                        |                  | 2%  | 8%  | 64%     | 100% | Detractor |                                                        |                              |     |          | 33%    |      |  |  |
|                                                    |                                     |           |          |     |      |                                                  |                  |     |     |         |      |           |                                                        |                              |     |          |        |      |  |  |
| Detractor<br>Pasivo                                |                                     | 30%<br>6% | 21%      | 27% | 40%  | Pasivo                                           | 6%               | 17% | 54% | 36%     |      | Pasivo    |                                                        |                              | 33% |          | 33%    |      |  |  |

*Figura 28: Lámina 10 del visualizador* 

<span id="page-52-0"></span>• %Detractores por niveles

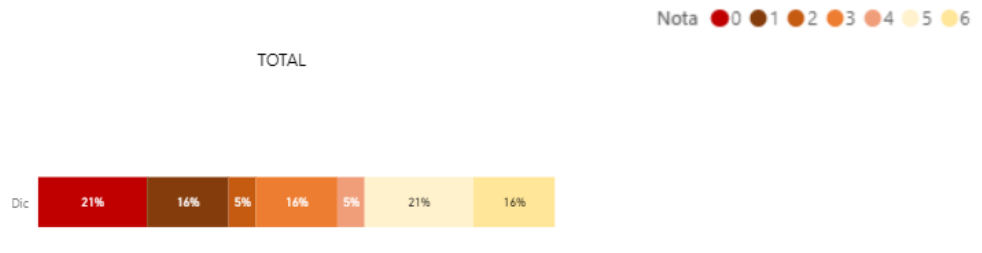

<span id="page-52-1"></span>*Figura 29: Lámina 11 del visualizador* 

## <span id="page-53-0"></span>**CAPITULO IV: REFLEXIÓN CRÍTICA DE LA EXPERIENCIA**

La implementación de la Herramienta de BI para el apoyo en la toma de decisiones de los principales líderes y estrategas de la empresa, ha permitido que la información llegue a tiempo, que sea de manera granular y que pueda ser disponibilizada en distintos ámbitos de la empresa. A continuación expreso a detalle los puntos más relevantes de la experiencia en el uso de la actual Herramienta de BI como apoyo en la Experiencia del Paciente.

- Se validó que la información mostrada en los visualizadores coincida completamente con análisis realizados de manera manual, esto porque una persona encargada del área de Experiencia del paciente se tomaba horas realizando el trabajo manual, que muchas veces sufría errores.
- Se validó la granularidad de la información. En un comienzo se estuvieron trabajando los indicadores en modo global, solo por los tipos de servicio (Ambulatorio, Emergencia, Hospitalario), sin embargo mediante la realización del presente trabajo se llegó a nivel de especialidades, médicos, sedes, puntos de contacto, tipos de atención. Todo ello ha permitido hacer un acercamiento o un zoom para encontrar el punto de dolor y sus aristas, de tal manera de poder crear estrategias para poder brindarlas a las áreas operativas y que estas puedan ejecutarlas con el fin de superar estos puntos de dolor, y sobre todo tener conocimiento del estado en que se encuentran las áreas.
- A partir de la herramienta de BI realizada se ha podido conocer la evaluación de los profesionales de la salud y se han implementado estrategias que permiten premiar a las mejores áreas, fomentando con ello la mejoría en el buen trato al paciente, en la calidad de la atención brindada y sobre todo asegurando que la recomendación que el paciente pueda brindar acerca del servicio evolucione hacia un nivel de superioridad.
- Profesionalmente el brindar herramientas tecnológicas que permitan apoyar en temas de salud de la población y más aún en los tiempos de pandemia que vivimos, es muy gratificante para mí, no solo porque me hace crecer en conocimiento profesional sino también porque encuentro un sentido de servicio hacia la comunidad en retribución por la educación pública que he recibido.

## <span id="page-54-0"></span>**CAPITULO V: CONCLUSIONES Y RECOMENDACIONES**

En este capítulo se encuentran las conclusiones al culminar con el presente trabajo de suficiencia profesional enfocado en la herramienta de BI para el apoyo de la toma de decisiones en la Experiencia del Paciente de la Clínica CI.

### <span id="page-54-1"></span>**V.1.Conclusiones**

La herramienta de BI fue culminada de manera adecuada y sirve para disponer a tiempo y a detalle de la información sobre la satisfacción de los pacientes, requerida por las áreas de operaciones y estrategia

- Se trabajó durante el proyecto de la mano con el equipo de Experiencia al Paciente, quienes estuvieron a entera disponibilidad, de tal manera que se obtuvo la información necesaria y de manera minuciosa con el fin de construir el proyecto sobre buenas bases.
- Se llevó a cabo el desarrollo de la metodología Hefestos y se comprobó que fue la más adecuada para presente el trabajo.
- Se realizó el modelo dimensional según el esquema Estrella y se comprobó que permite tener un motor ligero para el visualizador.
- Las herramientas de visualización y de integración fueron seleccionadas por defecto ya que la clínica dispuso un presupuesto limitado para el uso de nuevas herramientas. Sin embargo los usuarios finales quedaron satisfechos con el uso del visualizador en Power BI y en mi caso el uso de la herramienta en versión desarrollador es bastante intuitiva.
- La herramienta estuvo a prueba por más de un mes, en el que el equipo de Experiencia al paciente continuó generando la información manualmente y comparando con lo generado en el visualizador. Finalmente han complementado su trabajo con el uso de la herramienta obteniendo resultados con mayor eficiencia.

#### <span id="page-55-0"></span>**V.2. Recomendaciones**

Esta herramienta de conocimiento de la satisfacción de los pacientes debería ser implementada y usada en los diversos centros de salud, con el fin de lograr una mejor atención y poco a poco lograr un nivel de calidad alto en cuanto a salud. Dentro de la clínica la herramienta puede seguir expandiendo sus funcionalidades, como el aumento en la granularidad del porcentaje de satisfacción a nivel de profesionales de las distintas áreas de servicio de la clínica, de tal manera de ir mejorando a nivel de admisión, farmacia, laboratorio, etc.

También se cuenta actualmente con campos de respuesta escrita de los pacientes, esta data puede ser explotada por herramientas de Big Data como los Words Clouds que permite interpretar mediante las palabras del paciente su satisfacción, con ello se podrían agregar los datos de las redes sociales y enriquecer los resultados.

### <span id="page-56-0"></span>**V.3. Fuentes de Información**

- Sperkova, L. (2019) Integration of textual VoC into a CX data model for business intelligence use in B2C. Journal of Intelligence Studies in Business. 9 (3) 39-55
- Geovanny E. (2019) Análisis de metodologías para desarrollar Data Warehouse aplicado a la toma de decisiones. Ciencia DigitalVol. 3, N°3.4, p. 397-418
- Kauffmann E. (2019) Managing Marketing Decision-Making with Sentiment Analysis: An Evaluation of the Main Product Features Using Text Data Mining. Sustainability. 11- 4235.
- Book Hefesto Data Warehousing Bernabeu R. Dario
- Portal Interactive Chaos making things simple Power BI <https://interactivechaos.com/es>

#### <span id="page-57-0"></span>**V.4. Glosario**

- **Voz del Paciente**: es el proyecto dedicado a escuchar a los pacientes, cuidarlos y brindarles una mejor experiencia en el servicio de salud.
- **Punto de dolor**: es el área identificada donde se da una mínima satisfacción del cliente referente al servicio brindado.
- **NPS**: índice de recomendación.
- **Promotores**: grupo de pacientes que han vivido una experiencia positiva en la atención del servicio de salud y están totalmente dispuestos a recomendar a la clínica.
- **Pasivos**: grupo de pacientes que han vivido una experiencia satisfactoria pero no se encuentran totalmente motivados a recomendar el servicio de atención en la clínica.
- **Detractores**: grupo de pacientes que han vivido una experiencia negativa en la atención del servicio de salud y no están dispuestos a recomendar a la clínica.
- **Puntos de contacto**: son los puntos donde el paciente ha recibido una atención en la clínica. Desde que llega el primer punto de contacto es la admisión, seguidamente puede ir a Farmacia, Laboratorio, Consultorio Médico, etc.

## <span id="page-58-0"></span>**ANEXOS**

### <span id="page-58-1"></span>**ANEXO 01**

- Datos disponibles de la tabla CAGENDAS:
	- o N\_SOLIC es la clave primaria de la tabla.
	- o CODIGO\_PERSONAL es una clave foránea referida a la tabla **FPERSONA**
	- o COD\_MODELO es el código del modelo de agenda.
	- o COD\_VISIT es el código de visita del paciente a la clínica en su atención ambulatoria.
	- o CODIGO\_CLIENTE es una clave foránea referida a la tabla CLIENTES.
	- o COD\_PAGADOR\_PK es el código de garante de la atención ambulatoria.
	- o CODIGO\_PERSONAL2 es el código de la persona de admisión en la atención.
	- o NUMERO
	- o HORA es la hora de la atención ambulatoria.
	- o FECHA es la fecha de la atención ambulatoria.
	- o COD\_ESTADO es el estado de la atención ambulatoria.
	- o T\_ENTRADA es la hora de entrada del paciente al consultorio en la atención ambulatoria.
	- o T\_SALIDA es la hora de salida del paciente al consultorio en la atención ambulatoria.
	- o TIPO es el tipo de atención ambulatoria.
	- o NOTA es el campo de observaciones en el registro de la programación de la atención ambulatoria.
	- o FECHA\_EMISION es la fecha en que se programa la atención ambulatoria.
	- o TIME\_CONTROL
	- o TARIFA es la tarifa que paga el paciente por la atención ambulatoria.
	- o TELEFONO es el teléfono referente al paciente en la atención ambulatoria.
	- o T\_LLEGADA es la hora de llegada del paciente a su atención ambulatoria.
- o CODIGO\_SERVICIO es una clave foránea referida a la tabla SERVICIOS.
- o PLAN\_PK es el código del plan que cubre la atención ambulatoria.
- o PREST\_ITEM\_PK es el código de la prestación de la atención ambulatoria.
- o CONSULT\_PK es el código del consultorio donde se brinda la atención ambulatoria.
- o ID\_BLOQUEOS es el código de bloqueo de la programación de la atención ambulatoria.
- o HORA\_EMISION es la hora en que se programa la atención ambulatoria.
- o ASIST\_CONF\_SN es el flag de asistencia confirmada del paciente a la atención ambulatoria.
- o NUMERO\_BMATIC es el orden de la atención ambulatoria en la admisión.
- Datos disponibles de la tabla URGENCIAS:
	- o ID\_URGENCIA\_PK es la clave primaria de la tabla.
	- o CODIGO\_CLIENTE es una clave foránea referida a la tabla CLIENTES.
	- o MOTIVO\_URGENCIA\_PK es el código del motivo de la atención de emergencia.
	- o ORIGEN\_URGENCIA\_PK es el código del origen de la atención de emergencia.
	- o PATOLOGIA\_URG\_PK es el código de la patología de la atención de emergencia.
	- o COD\_PAGADOR\_PK es el código del garante de la de la atención de emergencia.
	- o COD\_CAMA es el código de la cama en la atención de emergencia.
	- o ICD\_COD es el código CIE10 del diagnóstico de ingreso a la atención de emergencia.
	- o CODIGO\_PERSONAL es el código del médico de la atención de emergencia.
	- o CODIGO\_SERVICIO es una clave foránea referida a la tabla SERVICIOS.
	- o ENTRADA\_FECHA es la fecha de entrada a la atención de emergencia.
- o ENTRADA\_HORA es la hora de entrada a la atención de emergencia.
- o ATENCION\_FECHA es la fecha de la atención de emergencia.
- o ATENCION\_HORA es la hora de la atención de emergencia.
- o SALIDA\_FECHA es la fecha de la salida de la atención de emergencia.
- o SALIDA\_HORA es la hora de la salida de la atención de emergencia.
- o OBSERVACIONES son las observaciones registradas en la atención de emergencia.
- o PLAN\_PK es el código del plan que cubre la atención de emergencia.
- o TRIAGE\_PK es el código del triaje de la atención de emergencia.
- o TIPO\_ING\_URG es el código del tipo de ingreso de la atención de emergencia.
- o TRIAGE\_FECHA es la fecha de inicio del triaje de la atención de emergencia.
- o TRIAGE\_HORA es la hora de inicio del triaje de la atención de emergencia.
- o CODIGO\_SERVICIO1 es el código de la primera especialidad en la atención de emergencia.
- o CODIGO\_SERVICIO2 es el código de la segunda especialidad en la atención de emergencia.
- o CODIGO\_SERVICIO3 es el código de la tercera especialidad en la atención de emergencia.
- o CODIGO\_PERSONAL1 es el código de la persona de admisión de la atención de emergencia.
- o CODIGO\_PERSONAL2 es el código de la persona de admisión de la atención de emergencia.
- o CODIGO\_PERSONAL3 es el código de la persona de admisión de la atención de emergencia.
- o MOTIVO\_ALTA\_PK es el código del motivo del alta del paciente luego de la atención de emergencia.
- o CODIGO\_SERVICIO4 es el código de la cuarta especialidad en la atención de emergencia.
- o URG\_IN\_FALLECIDO es el flag que indica el deceso del paciente en la atención de emergencia.
- o CODIGO\_PERSONAL4 es el código de la persona de admisión de la atención de emergencia.
- o ICD\_COD\_SALIDA es el código CIE10 del diagnóstico de salida luego de la atención de emergencia.
- o DIAG\_SALIDA es el nombre del diagnóstico de salida luego de la atención de emergencia.
- o ALTAMED\_HORA es la hora de la alta médica luego de la atención de emergencia.
- o FECHA\_ALTA\_MEDICA es la fecha de la alta médica luego de la atención de emergencia.
- o HORA\_ALTA\_MEDICA es la hora de la alta médica luego de la atención de emergencia.
- o TRIAGE\_HORA\_FIN es la hora fin del triaje luego de atención de emergencia.
- o TRIAGE\_FECHA\_FIN es la fecha fin del triaje luego de atención de emergencia.
- Datos disponibles de la tabla INGRESOS:
	- o COD\_INGRESO\_PK es la clave primaria de la tabla.
	- o CODIGO\_SERVICIO es el código de la especialidad en la atención de hospitalización.
	- o CODIGO\_CLIENTE es una clave foránea referida a la tabla CLIENTES.
	- o CODIGO\_CONTACTO es el código del familiar del paciente en la atención hospitalaria.
	- o ICD\_COD es el código CIE10 del diagnóstico de la atención de hospitalización.
	- o COD\_PAGADOR\_PK es el código del garante que cubre la atención de hospitalización.
	- o COD\_CAMA es el código de la cama de la hospitalización.
	- o CODIGO\_PERSONAL es el código del médico en la atención de hospitalización.
	- o CODIGO\_SERVICIO1 es el código de la primera especialidad en la atención de hospitalización.
	- o CODIGO\_PERSONAL1
- o MOTIVO\_INGRESO\_PK es el código del motivo de ingreso a la atención de hospitalización.
- o MOTIVO\_ALTA\_PK es el código del motivo de alta luego de la atención de hospitalización.
- o FECHA\_INGRESO es la fecha de ingreso a la atención de hospitalización.
- o HORA\_INGRESO es la hora de ingreso a la atención de hospitalización.
- o REINGRESO\_SN es el flag de reingreso del paciente a la hospitalización.
- o FECHA\_ALTA es la fecha del alta de la atención de hospitalización.
- o HORA\_ALTA es la hora del alta de la atención de hospitalización.
- o DIAGNO1\_ING es el diagnóstico del ingreso en la atención de hospitalización.
- o F\_ALTA\_PREV es la fecha del alta previa de la atención de hospitalización.
- o H\_ALTA\_PREV es la hora del alta previa de la atención de hospitalización.
- o CODIGO\_PERSONAL2 es el código de la persona 2 de la admisión en la atención de hospitalización.
- o CODIGO\_PERSONAL3 es el código de la persona 3 de la admisión en la atención de hospitalización.
- o CODIGO\_SERVICIO2 es el código de la segunda especialidad en la atención de hospitalización.
- o CODIGO\_SERVICIO3 es el código de la tercera especialidad en la atención de hospitalización.
- o PLAN\_PK es el código del plan que cubre la atención de hospitalización.
- o CODIGO\_PERSONAL4 es el código de la persona 4 de la admisión en la atención de hospitalización.
- o CODIGO\_PERSONAL5 es el código de la persona 5 de la admisión en la atención de hospitalización.
- o FREG\_ING es la fecha de ingreso de la atención de hospitalización.
- o HREG\_ING es la hora de ingreso de la atención de hospitalización.
- o FREG\_ALTA es la fecha de registro del alta de la atención de hospitalización.
- o HREG\_ALTA es la hora de registro del alta de la atención de hospitalización.
- o TIPO\_HAB\_PK es el código del tipo de habitación de la atención de hospitalización.
- o FECHA\_ALTA\_ADM es la fecha de la alta administrativa luego de la atención de hospitalización.
- o FECHA\_ING\_ADM es la fecha de ingreso de la alta administrativa luego de la atención de hospitalización.
- o ICD\_COD\_SALIDA es el código CIE10 del diagnóstico de salida luego de la atención de hospitalización.
- o DIAG\_SALIDA es el nombre del diagnóstico de salida luego de la atención de hospitalización.
- o CODIGO\_SERVICIO4 es el código de la cuarta especialidad en la atención de hospitalización.
- o FECHA\_ALTA\_MEDICA es la fecha de la alta médica de la atención de hospitalización.
- o HORA\_ALTA\_MEDICA es la hora de la alta médica de la atención de hospitalización.
- o ENFERMERA\_RESP es el nombre de la enfermera responsable de la hospitalización
- o PREALTA\_SN es el flag de la prealta.
- o HORA\_REG\_ALTA\_MED es la hora del registro de la alta médica de la atención de hospitalización.
- o FECHA\_ALTA\_MED es la fecha de registro de la alta médica de la atención de hospitalización.